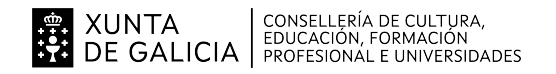

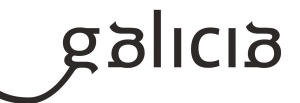

### **1. Identificación da programación**

#### **Centro educativo**

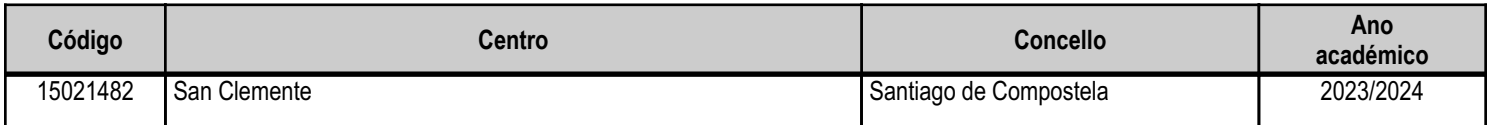

## **Ciclo formativo**

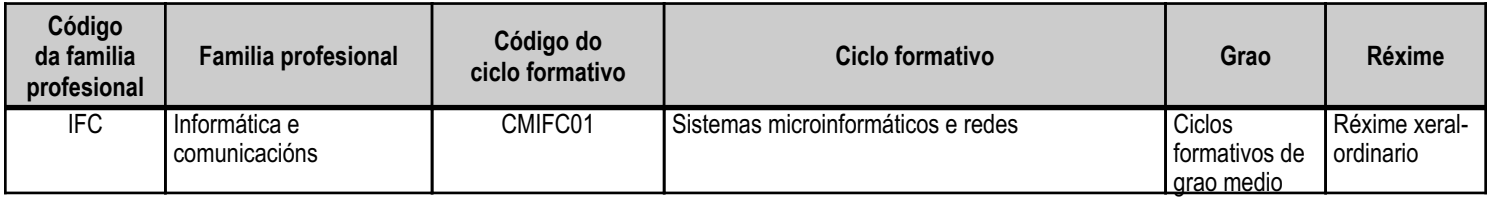

## **Módulo profesional e unidades formativas de menor duración (\*)**

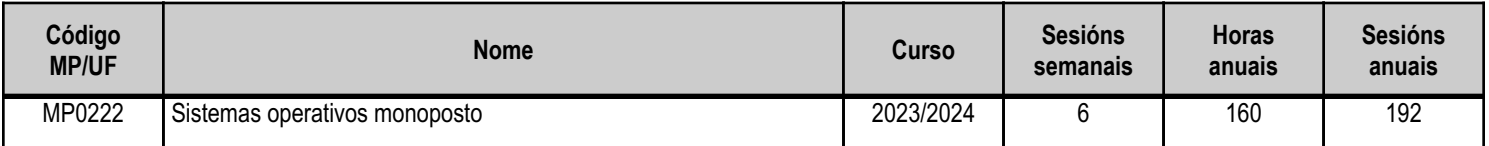

(\*) No caso de que o módulo profesional estea organizado en unidades formativas de menor duración

## **Profesorado responsable**

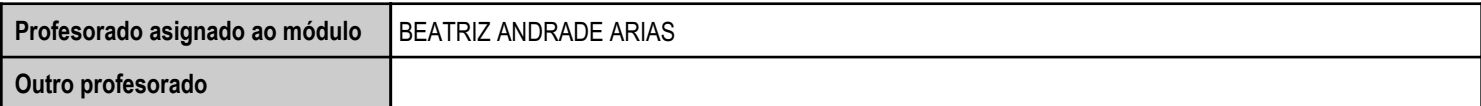

Estado: Pendente de supervisión departamento

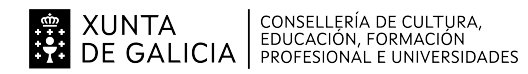

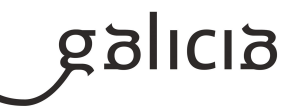

#### **2. Concreción do currículo en relación coa súa adecuación ás características do ámbito produtivo**

Este módulo atópase asociado ás Unidades de Competencia:

- UC0219 2 Instalar e configurar o software base en sistemas microinformáticos
- UC0958\_2 Executar procedementos de administración e mantemento no software base e de aplicación de clientes

A programación didáctica, que se desenvolve seguindo as prescricións do decreto base do título, Decreto 27/2010 do 25 de febreiro (DOG do 15 de Marzo de 2010) polo que se establece o currículo do ciclo formativo de grao medio correspondente ao título de técnico en sistemas microinformáticos e redes.

O desenvolvemento curricular deste módulo profesional fíxose tomando como referencia o IES San Clemente que cumpre as condicións establecidas pola L.O.E. e os Reais Decretos que a desenrolan en canto a espazos, instalacións, alumnado, etc.

No centro impártense as ensinanzas de ciclos formativos da familia de informática e comunicacións, concretamente os seguintes:

- Grao medio de Sistemas Microinformáticos e Rede

 - Grao superior: Administración de Sistemas Informáticos en Rede, Desenvolvemento de Aplicacións Multiplataforma e Desenvolvementode Aplicacións Web.

Os réximes nos que se oferta esa formación son: ordinario, adultos presencial e adultos a distancia.

Os alumnos matriculados no módulo en réxime ordinario residen na súa maioría no municipio de Santiago e a súa zona de influencia (Ames, Brión, Teo, Boqueixón, Touro, O Pino, Oroso, Trazo, Negreira,...).

O edificio no que se sitúa o centro educativo sitúase na cidade de Santiago de Compostela. Na contorna do centro educativo atópanse varias empresas de servizos informáticos, moitas delas dependentes das Administracións Públicas (Xunta, Concello e Universidade), que acollen á grande maioría do alumnado do ciclo para a Formación en Centros de Traballo (FCT) e onde é previsible que poidan desenvolver a súa carreira profesional.

Os alumnos que rematen este ciclo formativo serán profesionais que exercerán a súa activade en empresas do sector de servizos dedicadas á comercialización, á montaxe e á reparación de equipamentos, redes e servizos microinformáticos en xeral, como parte do soporte informático da organización, ou en entidades de calquera tamaño e calquera sector produtivo que utilicen sistemas microinformáticos e redes de datos para a súa xestión.

As ocupacións e os postos de traballo máis salientables son os seguintes:

- Técnico/a instaladora/a ou reparador/a de equipamentos informáticos.
- Técnico/a de soporte informático.
- Técnico /a de redes de datos.
- Reparador/a de periféricos de sistemas microinformáticos.
- Comercial de microinformática.
- Operador/a de teleasistencia.
- Operador/a de sistemas.

O perfil profesional deste título, dentro do sector de servizos, evoluciona cara a unha grande especialización na solución dos problemas comúns en sistemas microinformáticos e redes locais, en pequenos contornos.

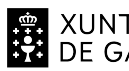

# A XUNTA CONSELLERÍA DE CULTURA,<br>CIDE GALICIA PROFESIONAL E UNIVERSIDADES

## ANEXO XIII MODELO DE PROGRAMACIÓN DE MÓDULOS PROFESIONAIS

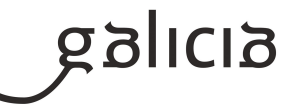

A evolución tecnolóxica tende a sistemas cada vez máis económicos, o que, unido ao abaratamento do acceso a internet, orixina que os sistemas informáticos sexan considerados como un recurso máis no fogar, e a asistencia técnica tende a realizarse no propio domicilio.

A teleoperación, a asistencia técnica remota, a asistencia en liña e os telecentros configúranse como un elemento imprescindible na resposta á demanda de asistencia técnica.

As tarefas de montaxe e mantemento teñen que adaptarse á normativa sobre os tratamentos e a xestión de residuos e axentes contaminantes.

O grande número de pequenas empresas no sector incrementa a necesidade de que esta figura profesional interveña en tarefas de comercio, participando tamén en labores de tipo administrativo.

A presenza activa de empresas en Internet está a facer que aumente progresivamente o número de transaccións realizadas por este medio, o que fai que este perfil sexa cada vez máis demandado para colaborar na instalación e no mantemento de servizos sobre a rede. Debido aos rápidos avances e cambios tecnolóxicos do sector, demándanse profesionais nos que se fan imprescindibles actitudes favorables cara a autoformación.

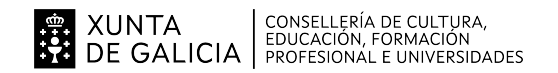

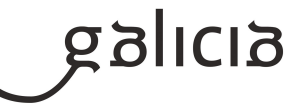

# **3. Relación de unidades didácticas que a integran, que contribuirán ao desenvolvemento do módulo profesional, xunto coa secuencia e o tempo asignado para o desenvolvemento de cada unha**

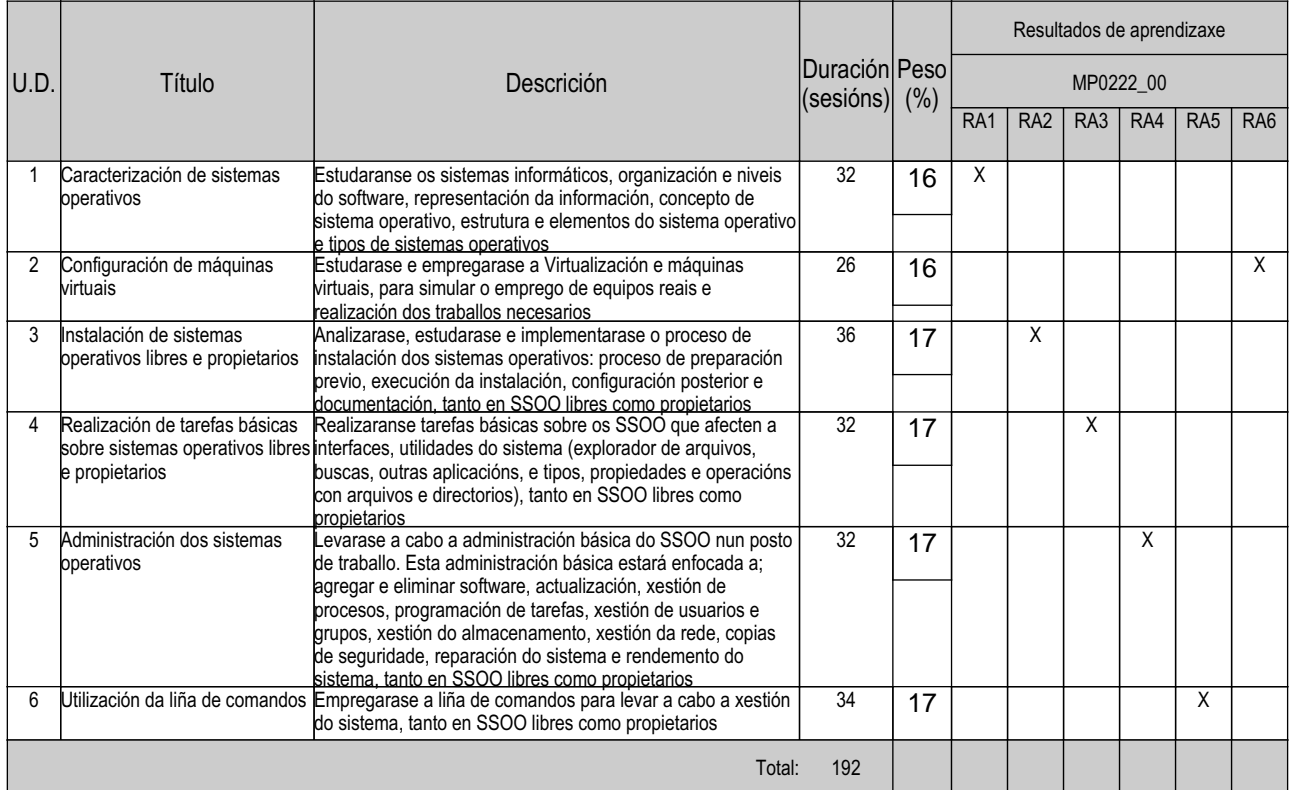

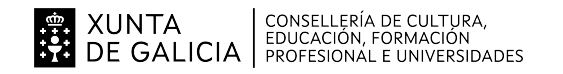

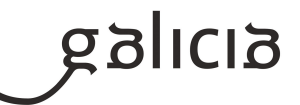

#### **4. Por cada unidade didáctica**

#### **4.1.a) Identificación da unidade didáctica**

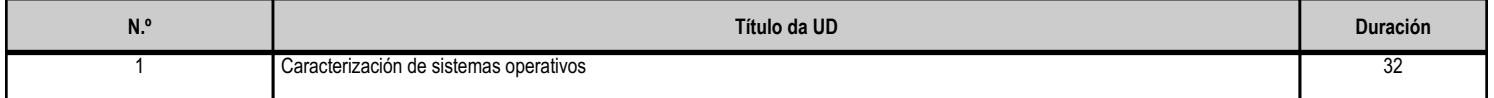

#### **4.1.b) Resultados de aprendizaxe do currículo que se tratan**

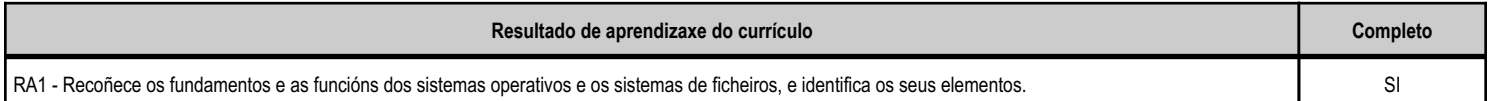

#### **4.1.c) Obxectivos específicos da unidade didáctica**

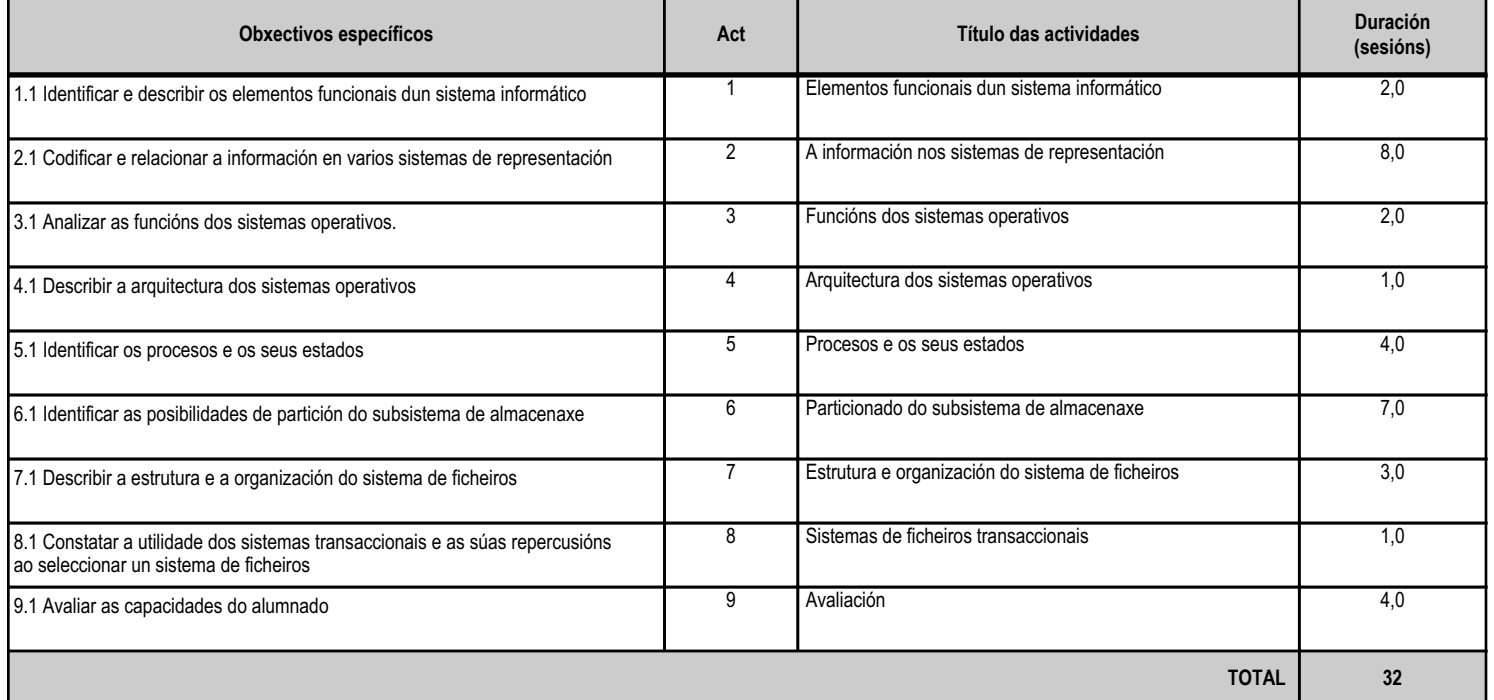

#### **4.1.d) Criterios de avaliación que se aplicarán para a verificación da consecución dos obxectivos por parte do alumnado**

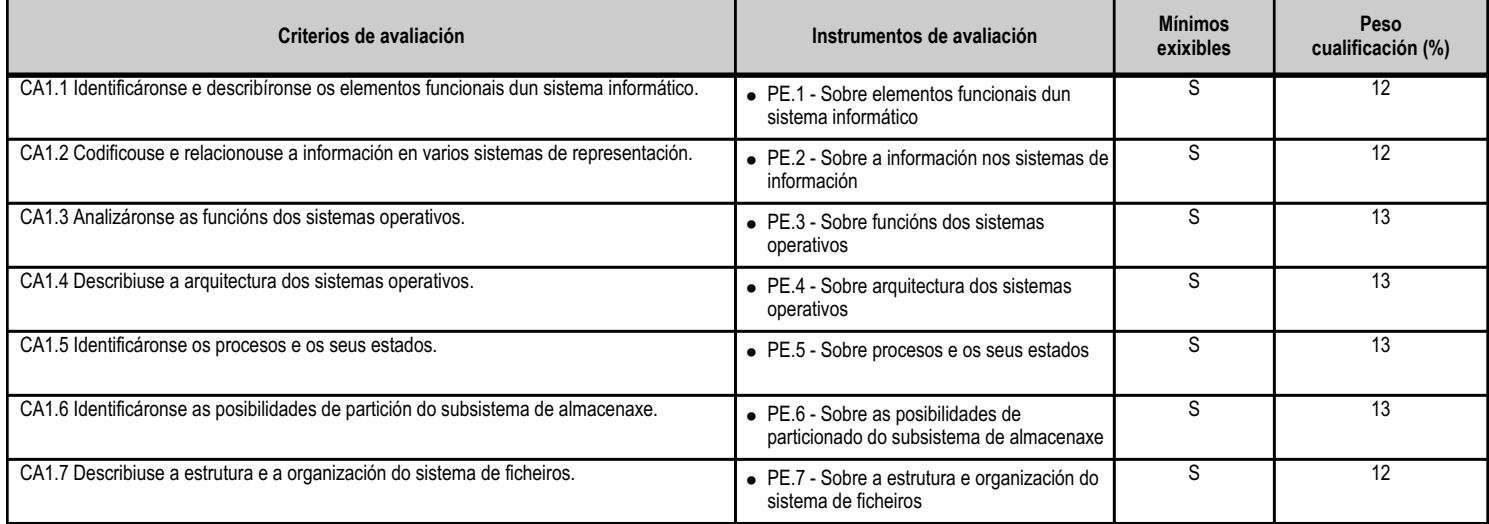

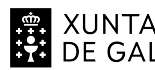

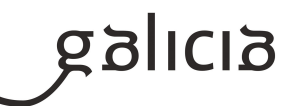

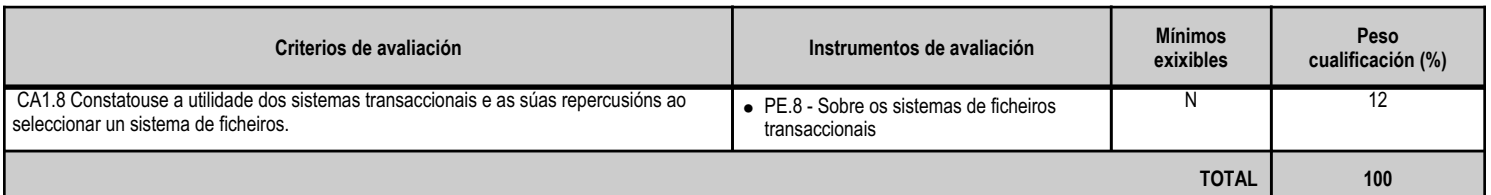

# **4.1.e) Contidos**

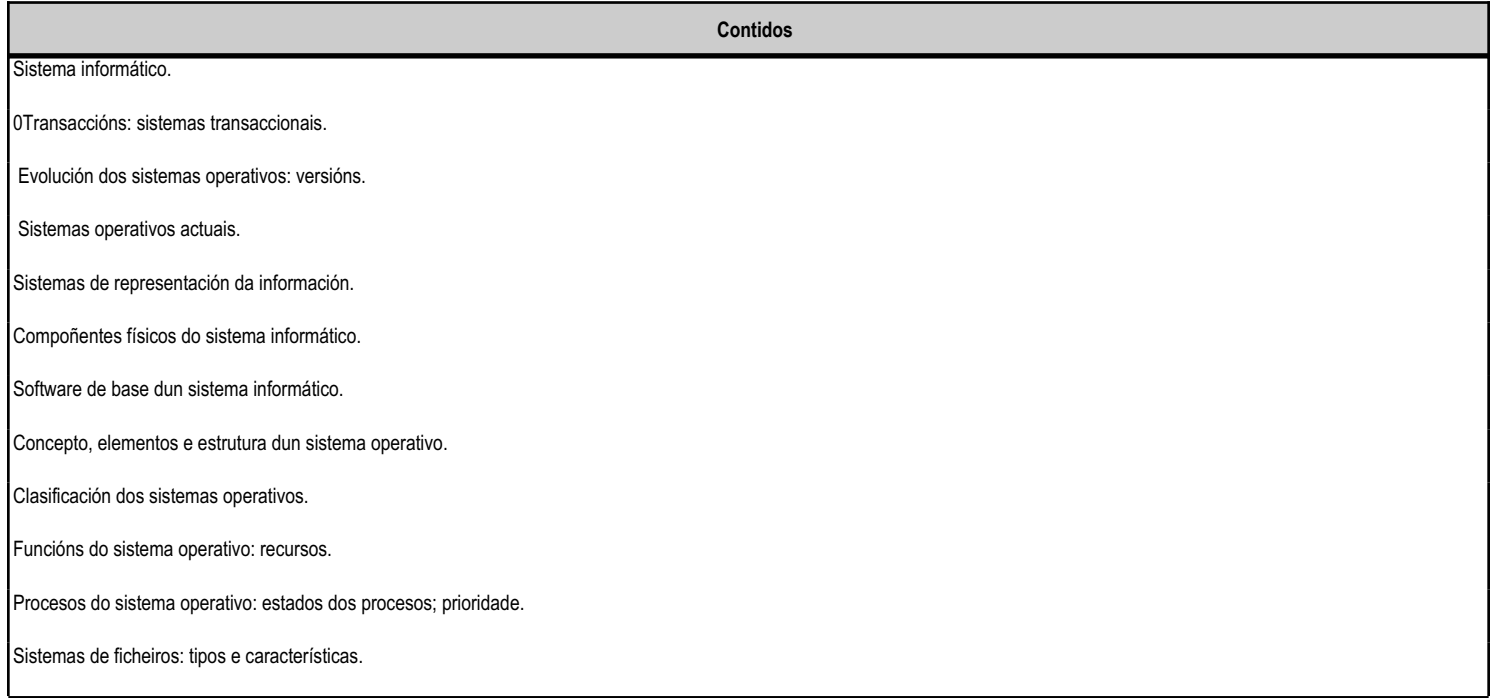

#### **4.1.f) Actividades de ensino e aprendizaxe, e de avaliación, con xustificación de para que e de como se realizarán, así como os materiais e os recursos necesarios para a súa realización e, de ser o caso, os instrumentos de avaliación**

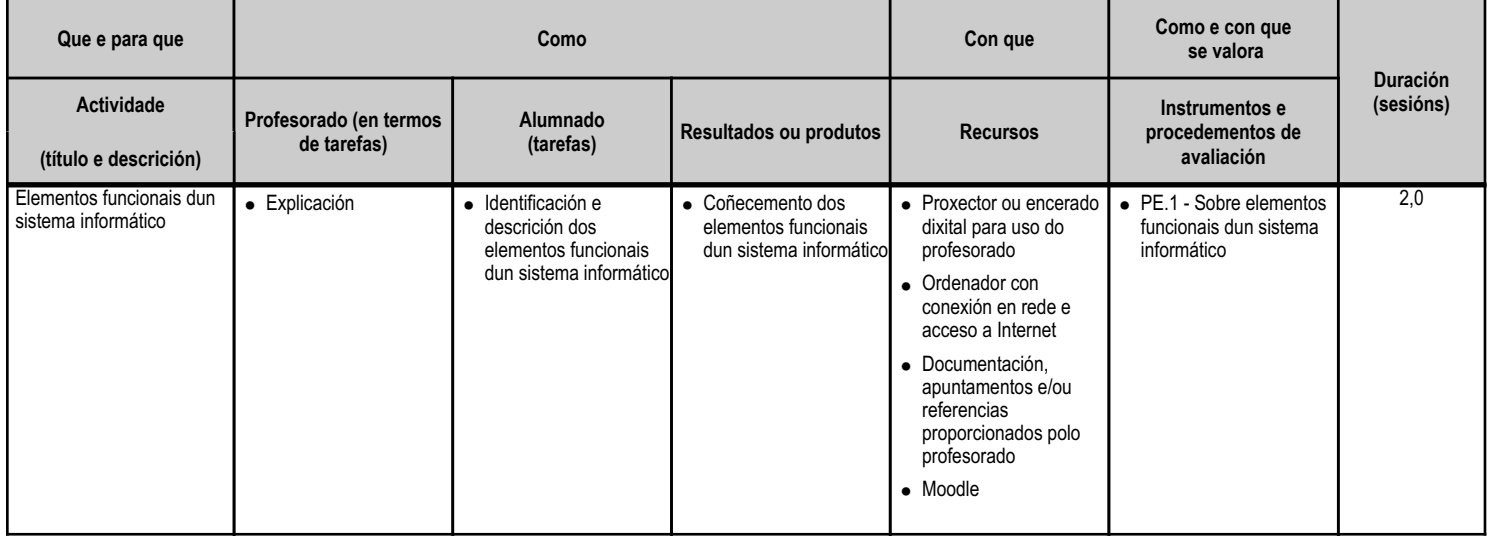

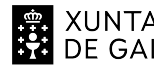

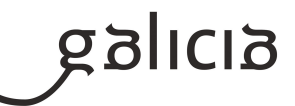

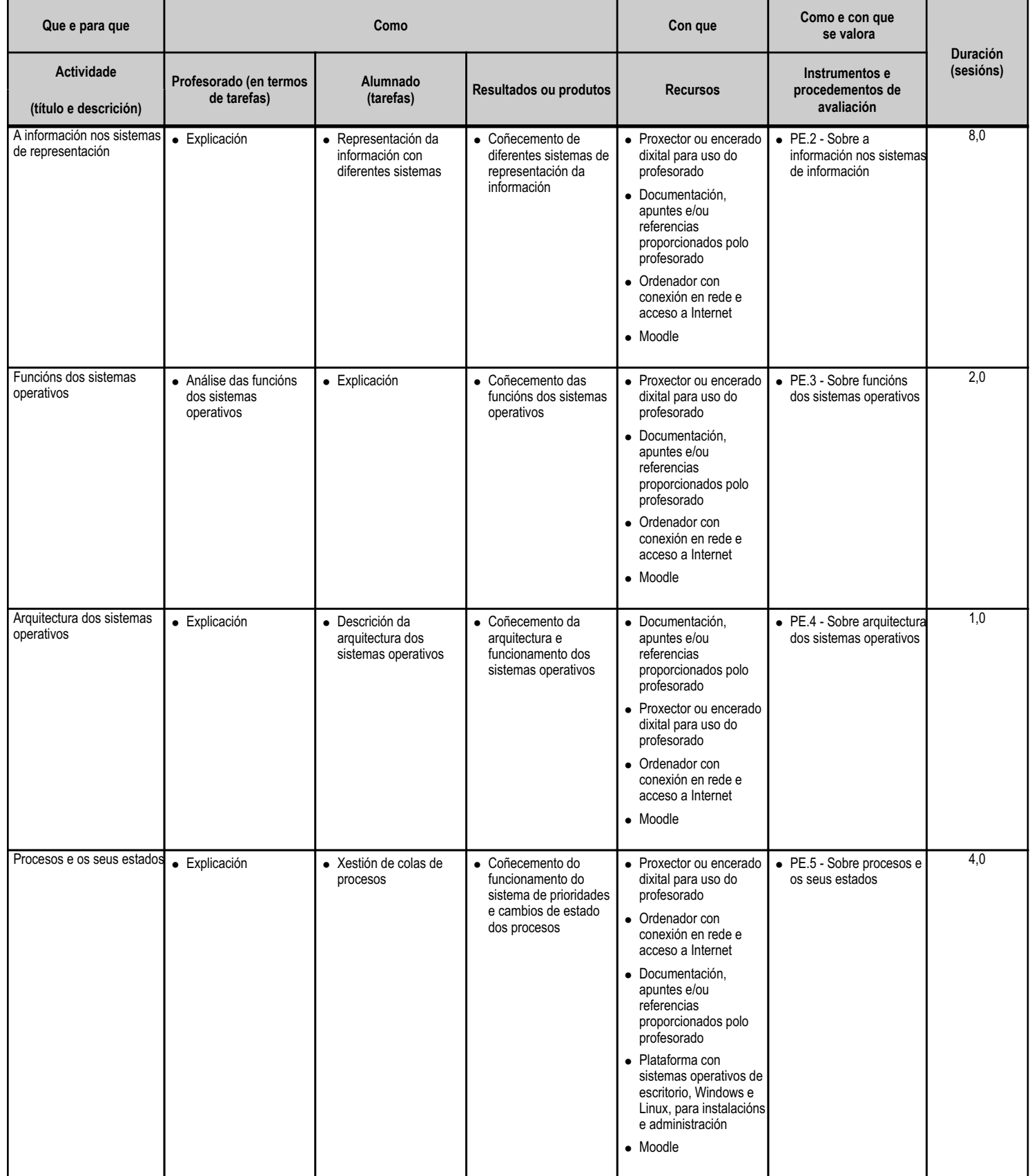

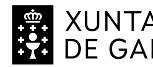

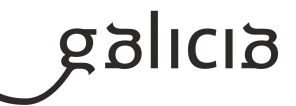

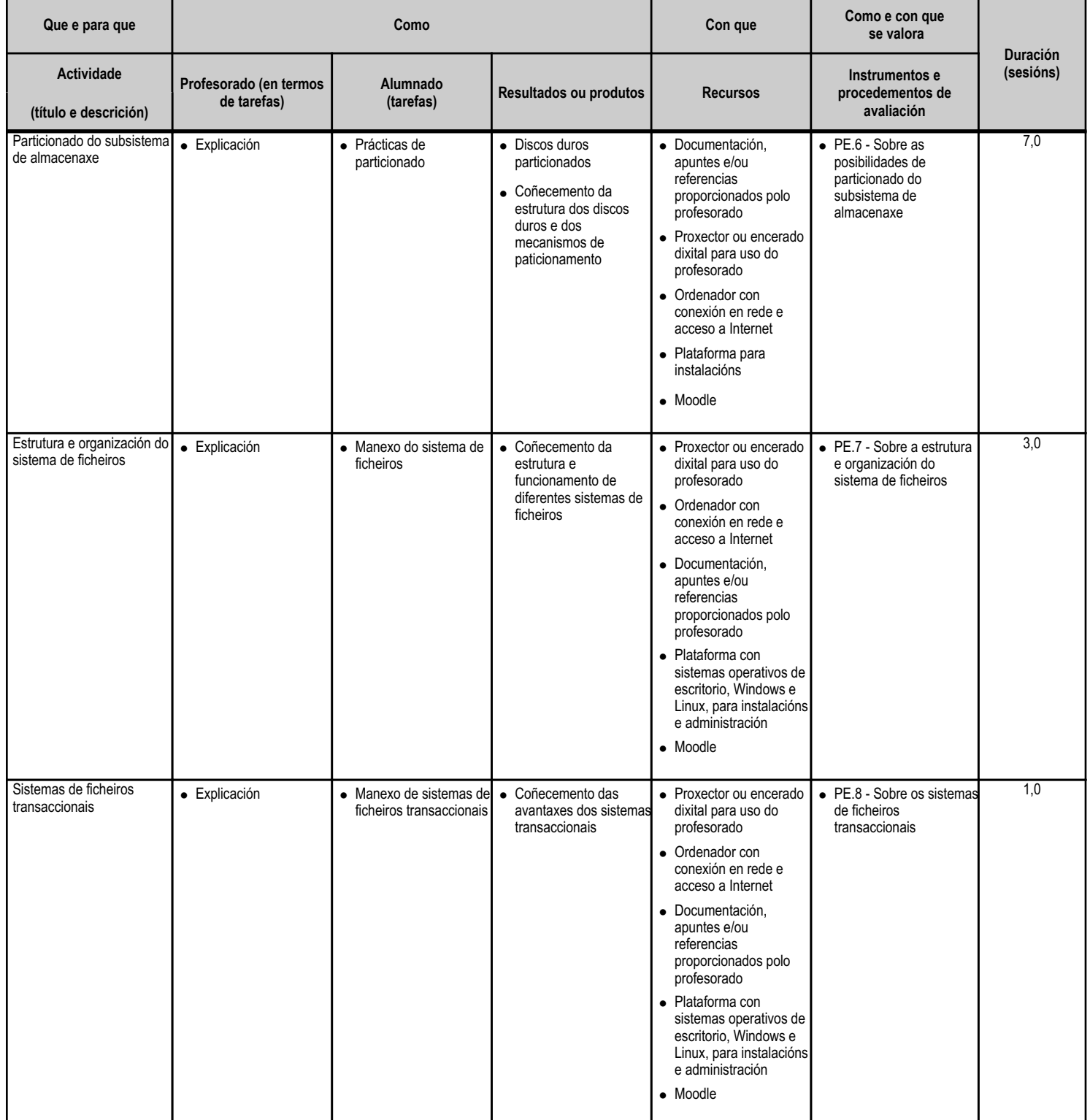

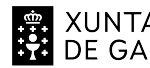

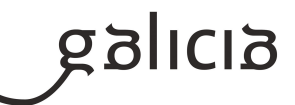

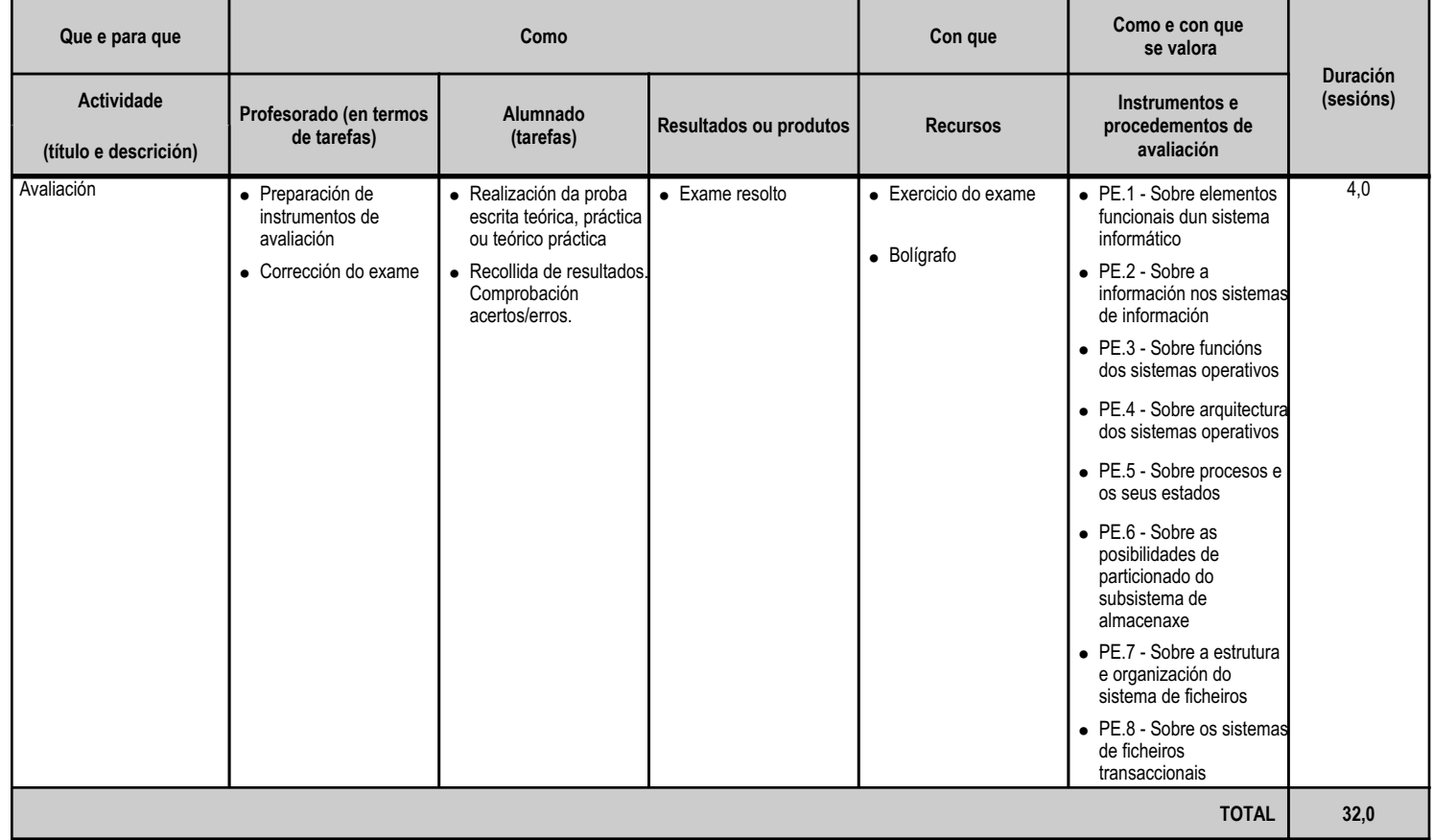

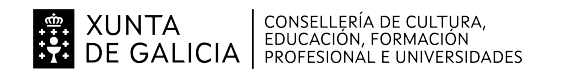

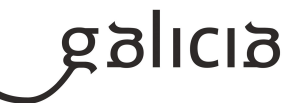

#### **4.2.a) Identificación da unidade didáctica**

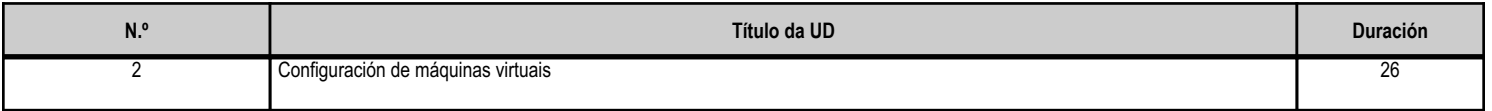

#### **4.2.b) Resultados de aprendizaxe do currículo que se tratan**

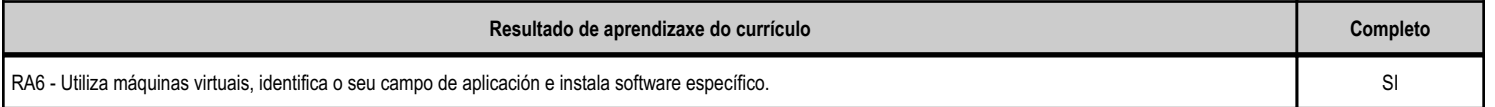

## **4.2.c) Obxectivos específicos da unidade didáctica**

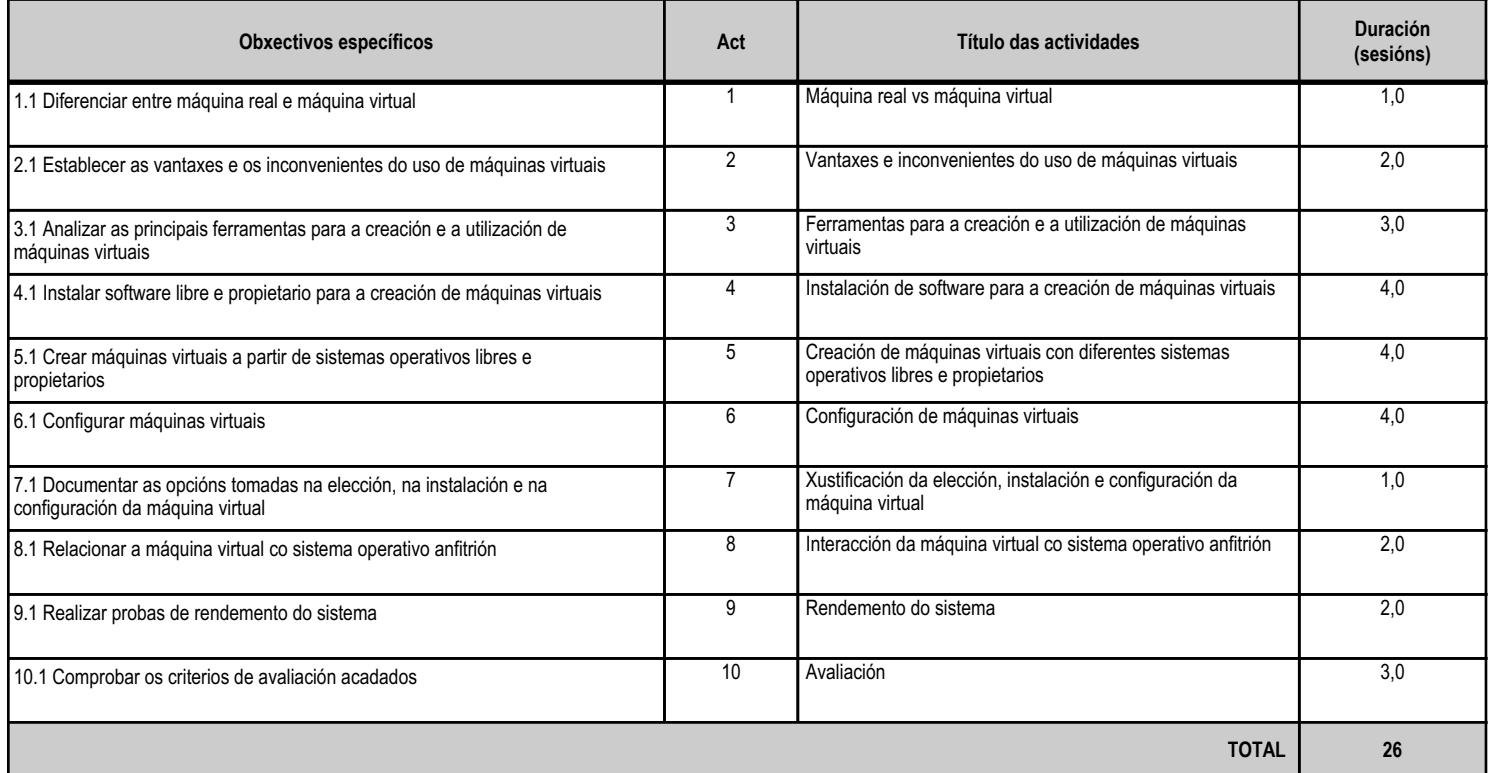

## **4.2.d) Criterios de avaliación que se aplicarán para a verificación da consecución dos obxectivos por parte do alumnado**

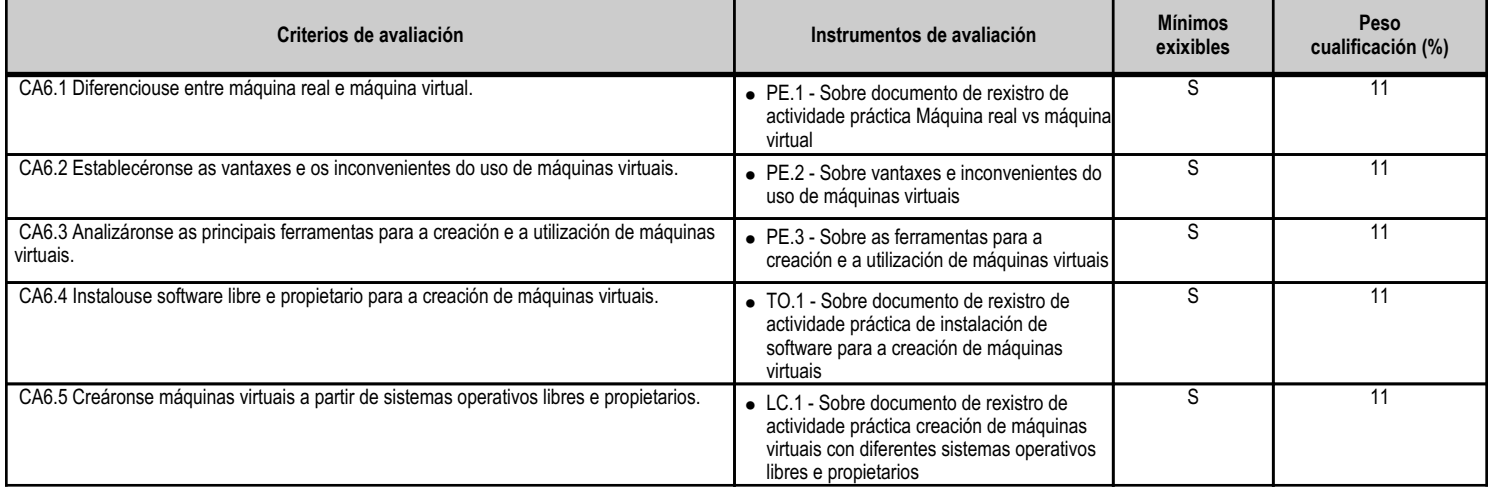

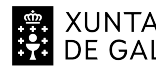

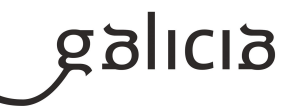

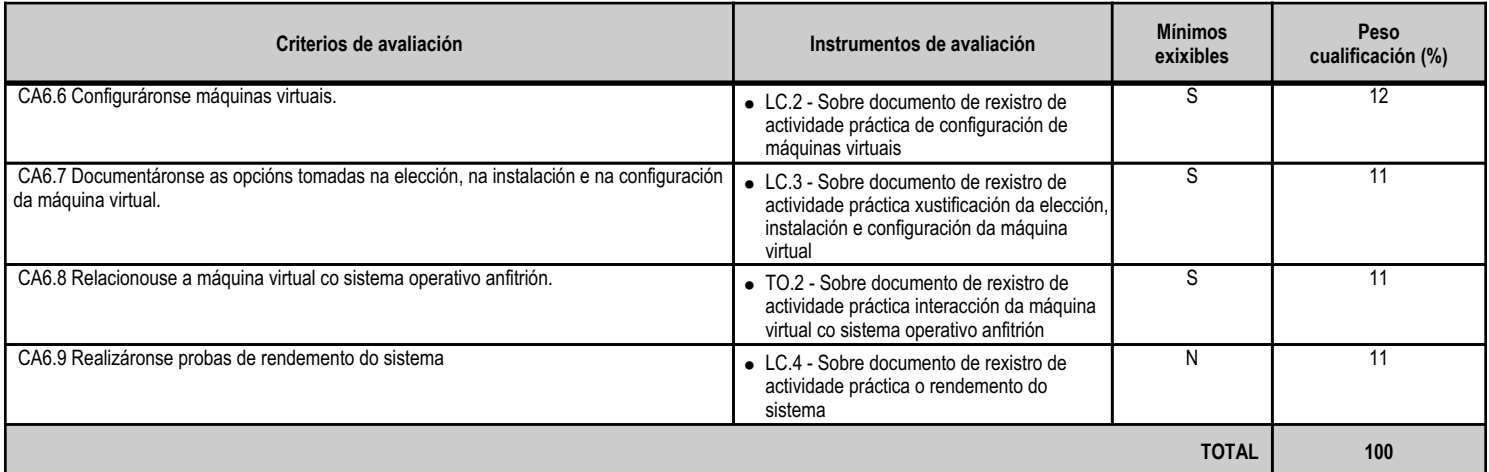

## **4.2.e) Contidos**

**Contidos**

Virtualización e máquina virtual: vantaxes e inconvenientes.

Software propietario e libre para a creación de máquinas virtuais: instalación.

Creación de máquinas virtuais para sistemas operativos propietarios e libres.

Configuración e utilización de máquinas virtuais.

Relación co sistema operativo anfitrión.

Análises da actividade do sistema.

#### **4.2.f) Actividades de ensino e aprendizaxe, e de avaliación, con xustificación de para que e de como se realizarán, así como os materiais e os recursos necesarios para a súa realización e, de ser o caso, os instrumentos de avaliación**

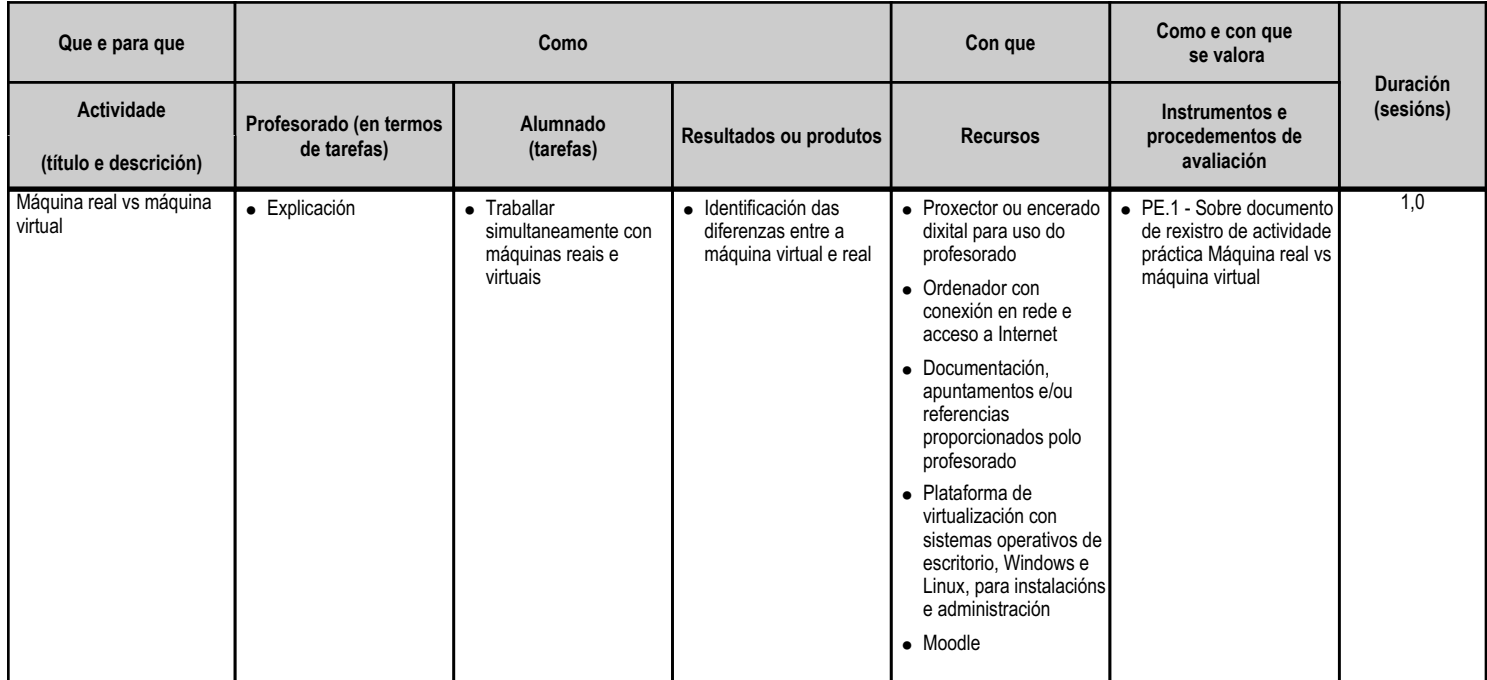

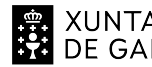

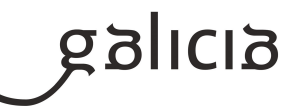

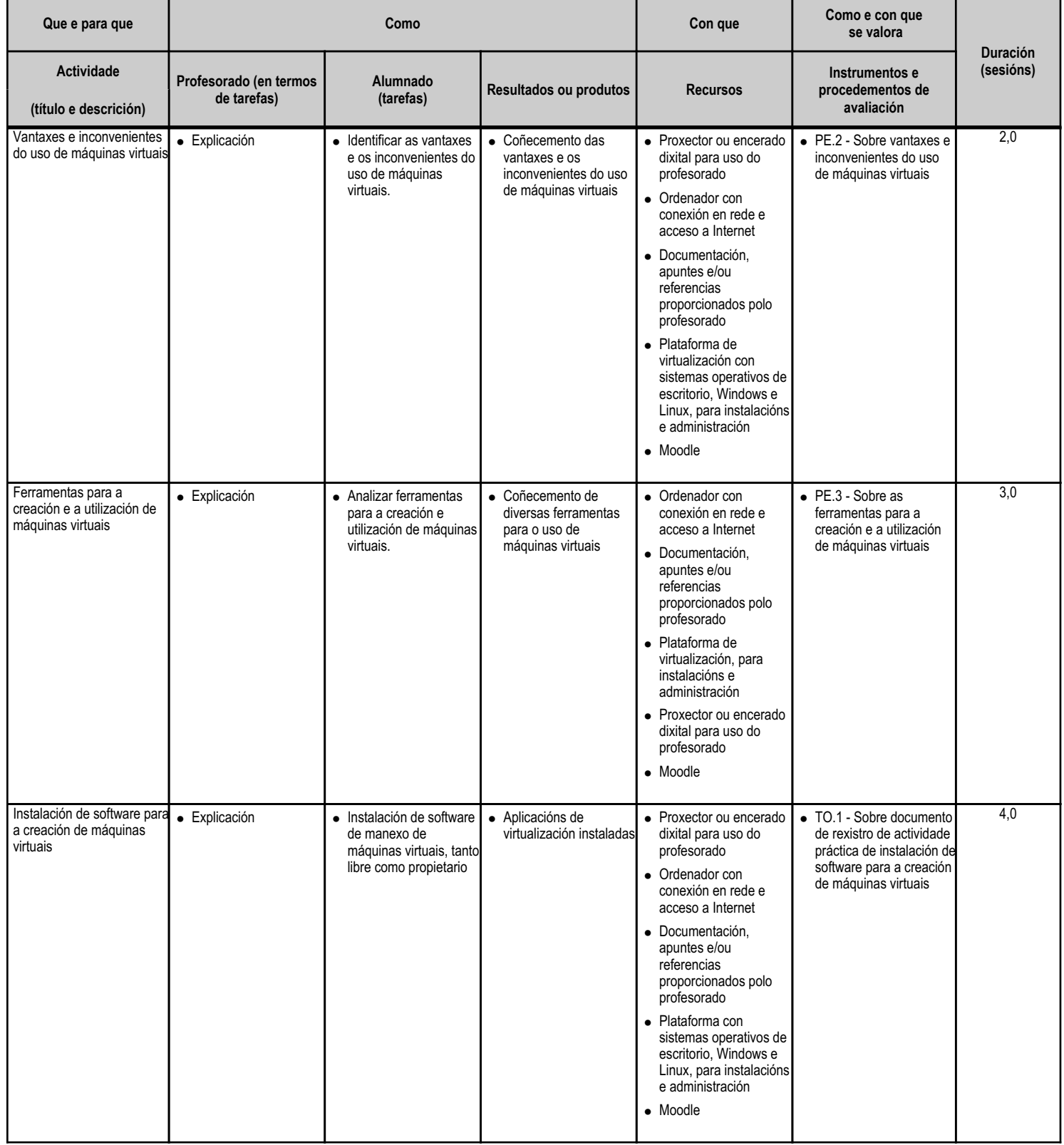

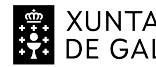

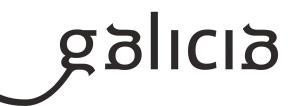

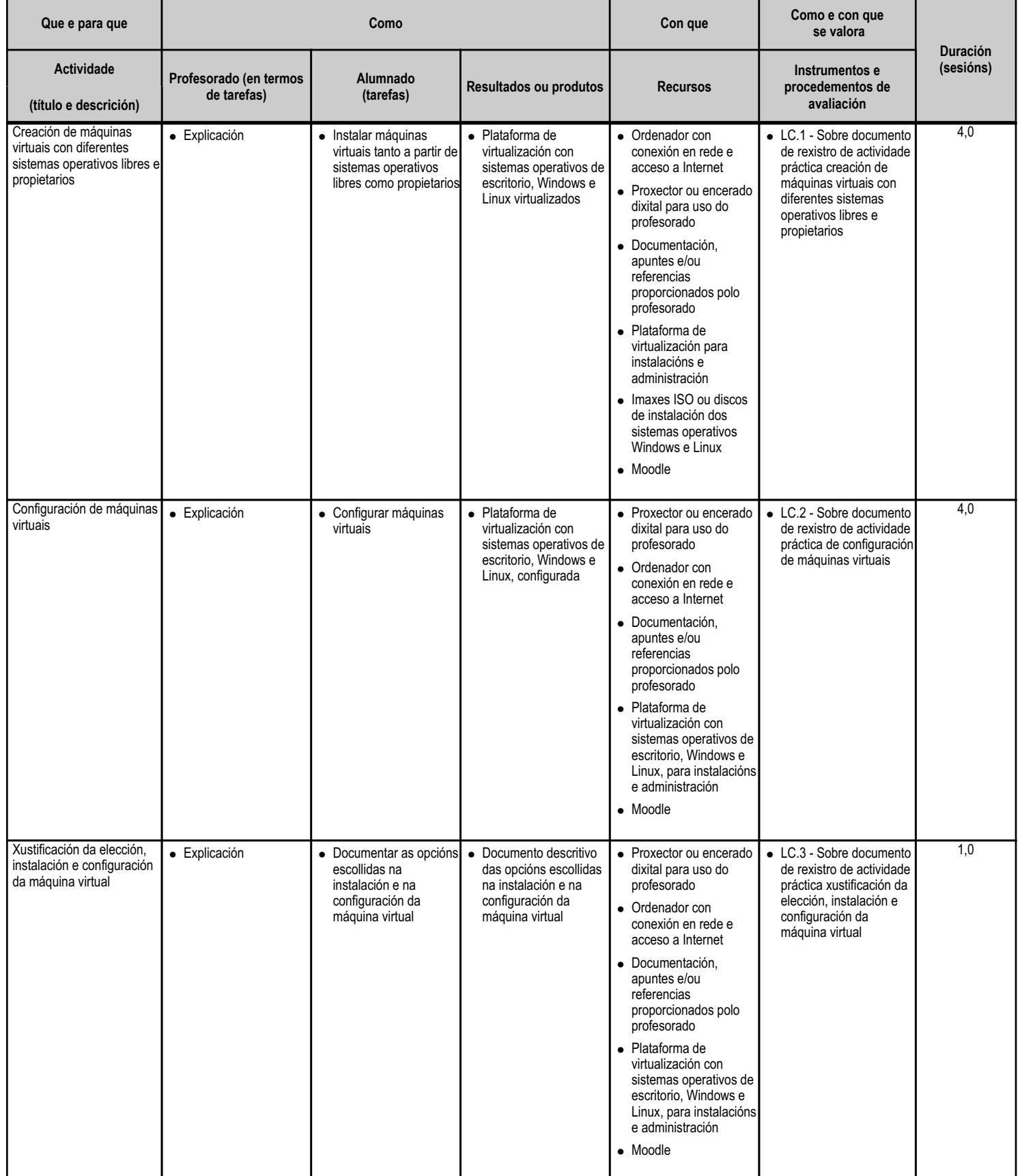

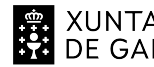

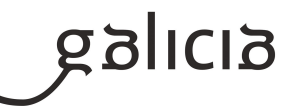

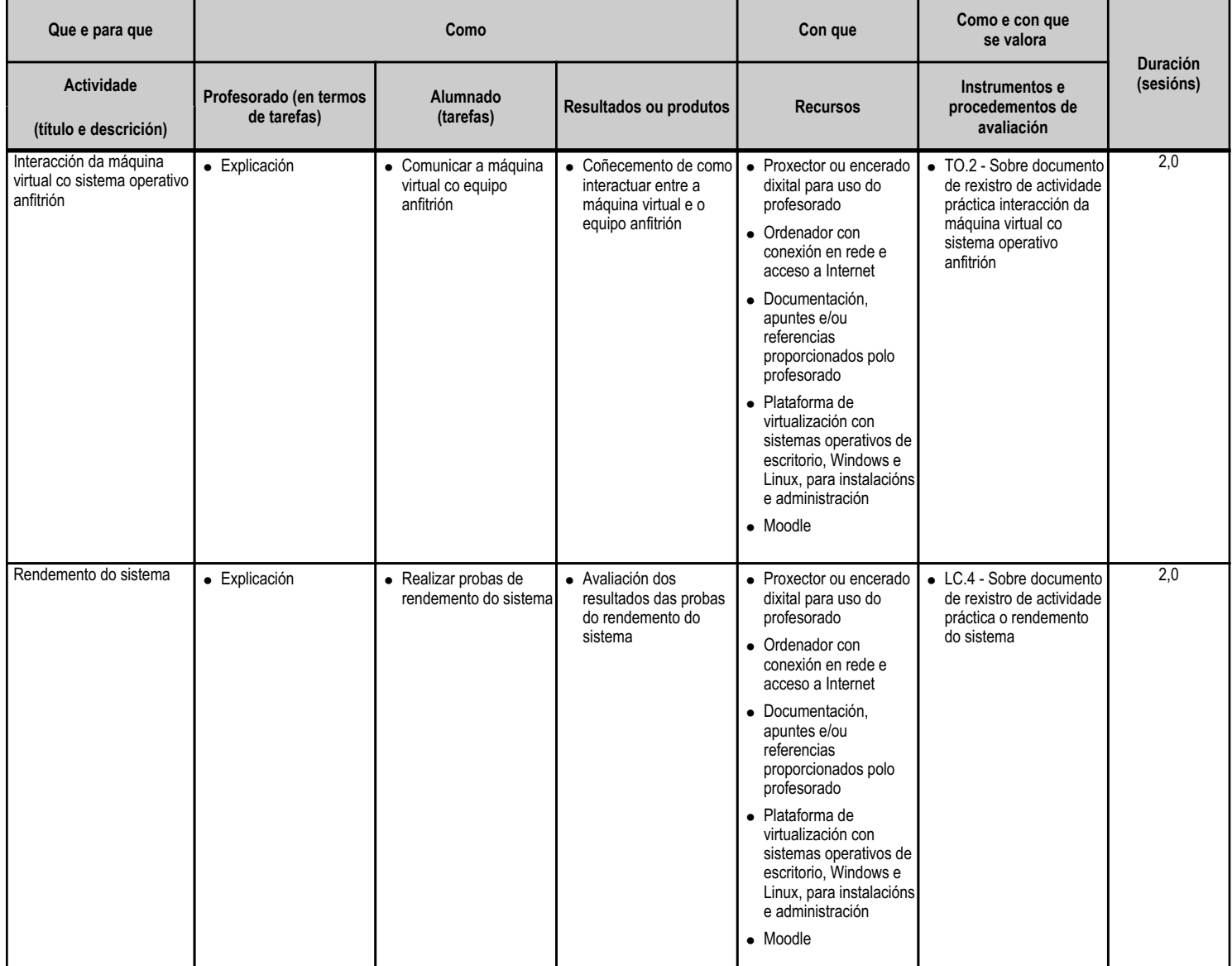

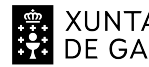

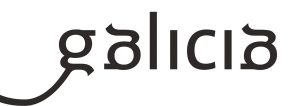

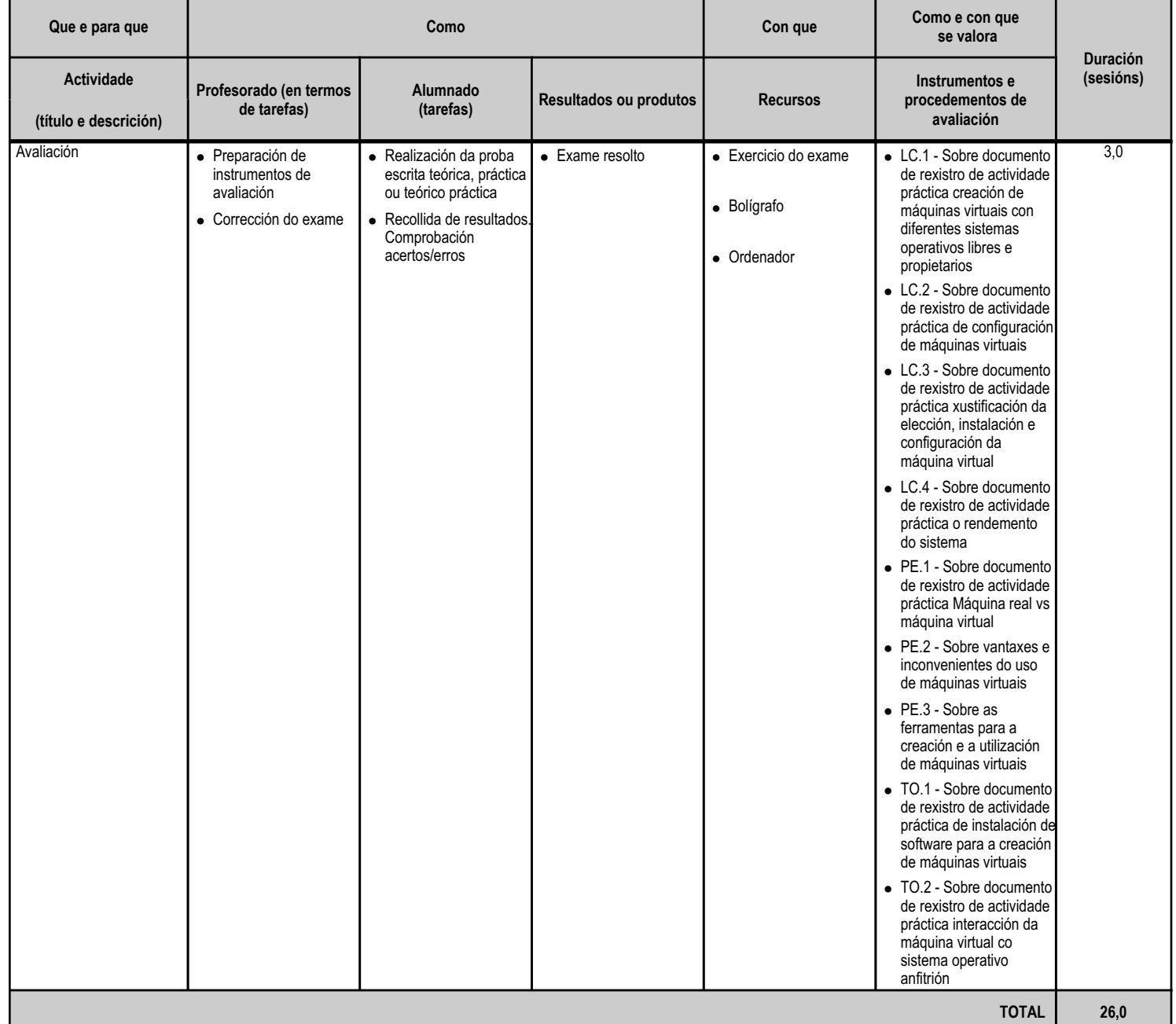

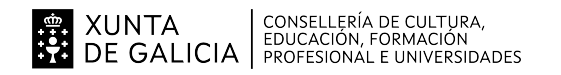

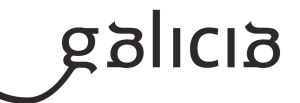

#### **4.3.a) Identificación da unidade didáctica**

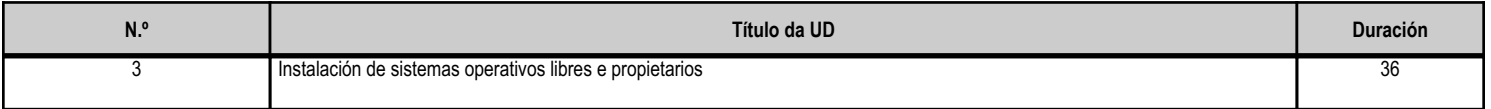

#### **4.3.b) Resultados de aprendizaxe do currículo que se tratan**

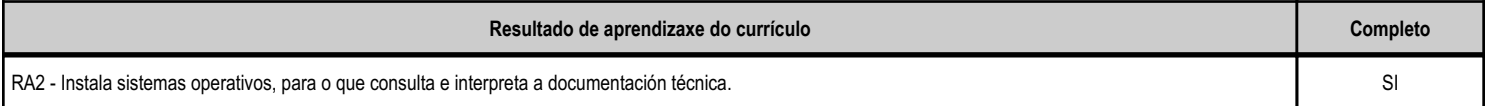

## **4.3.c) Obxectivos específicos da unidade didáctica**

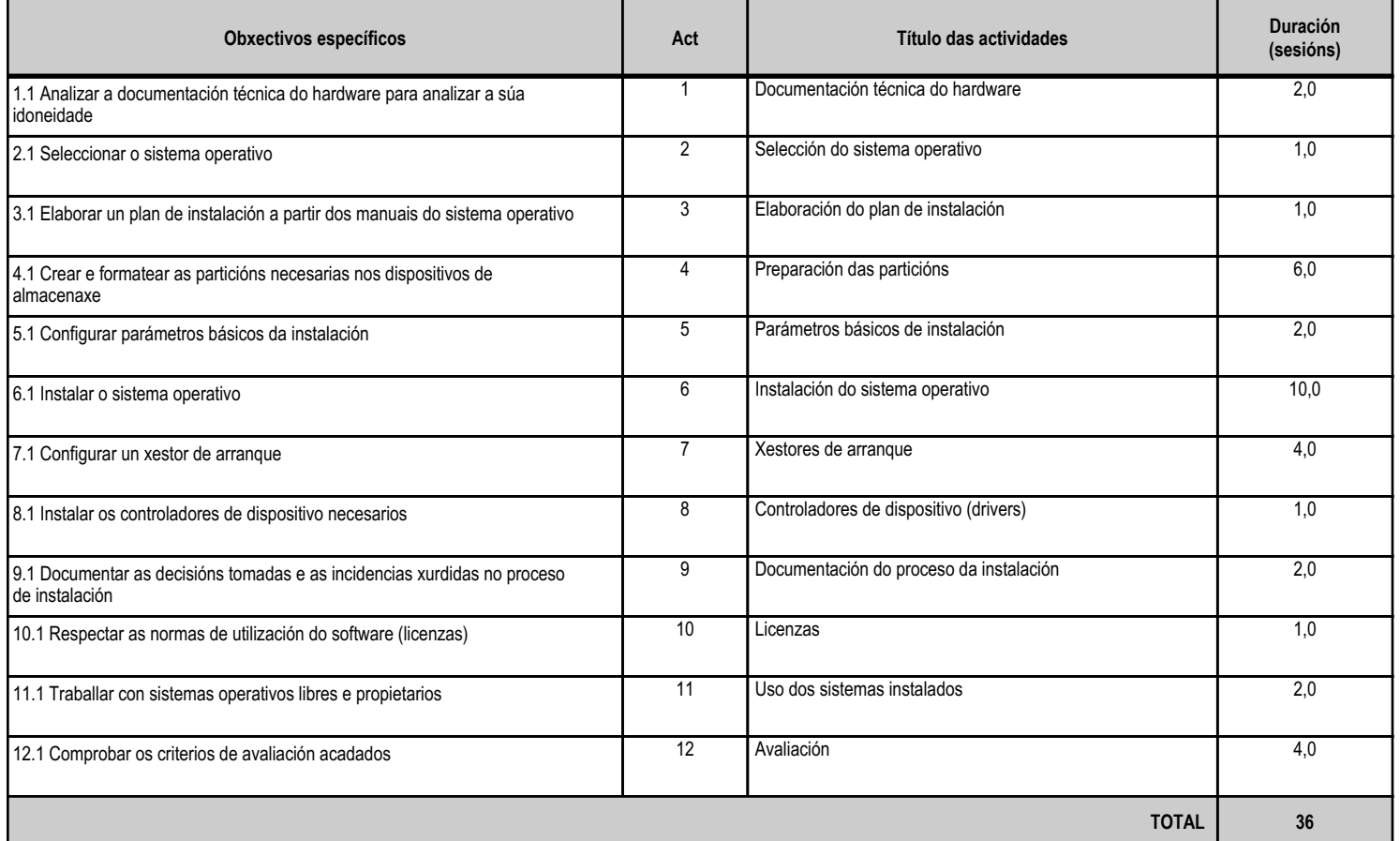

## **4.3.d) Criterios de avaliación que se aplicarán para a verificación da consecución dos obxectivos por parte do alumnado**

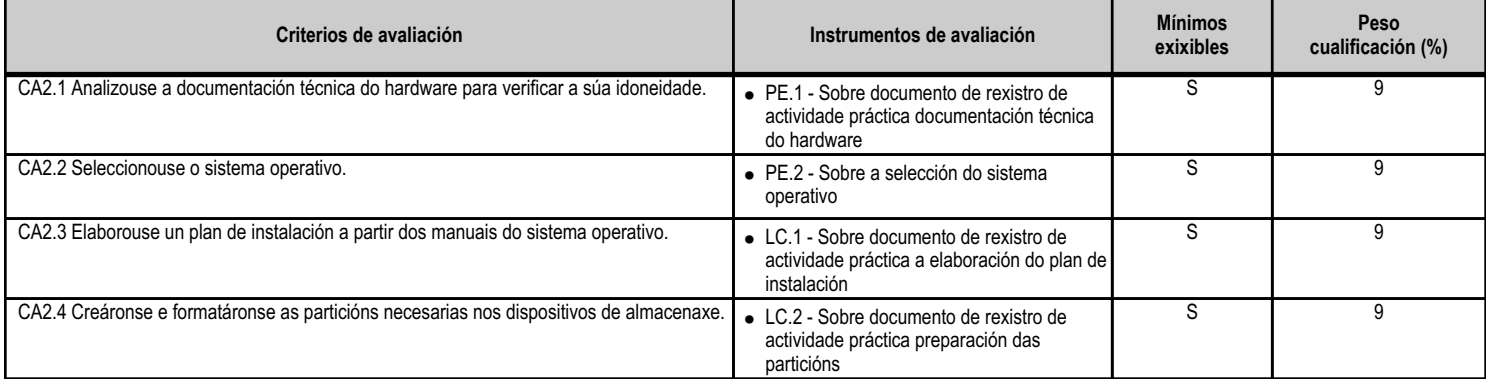

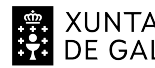

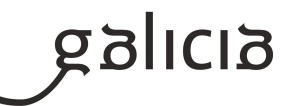

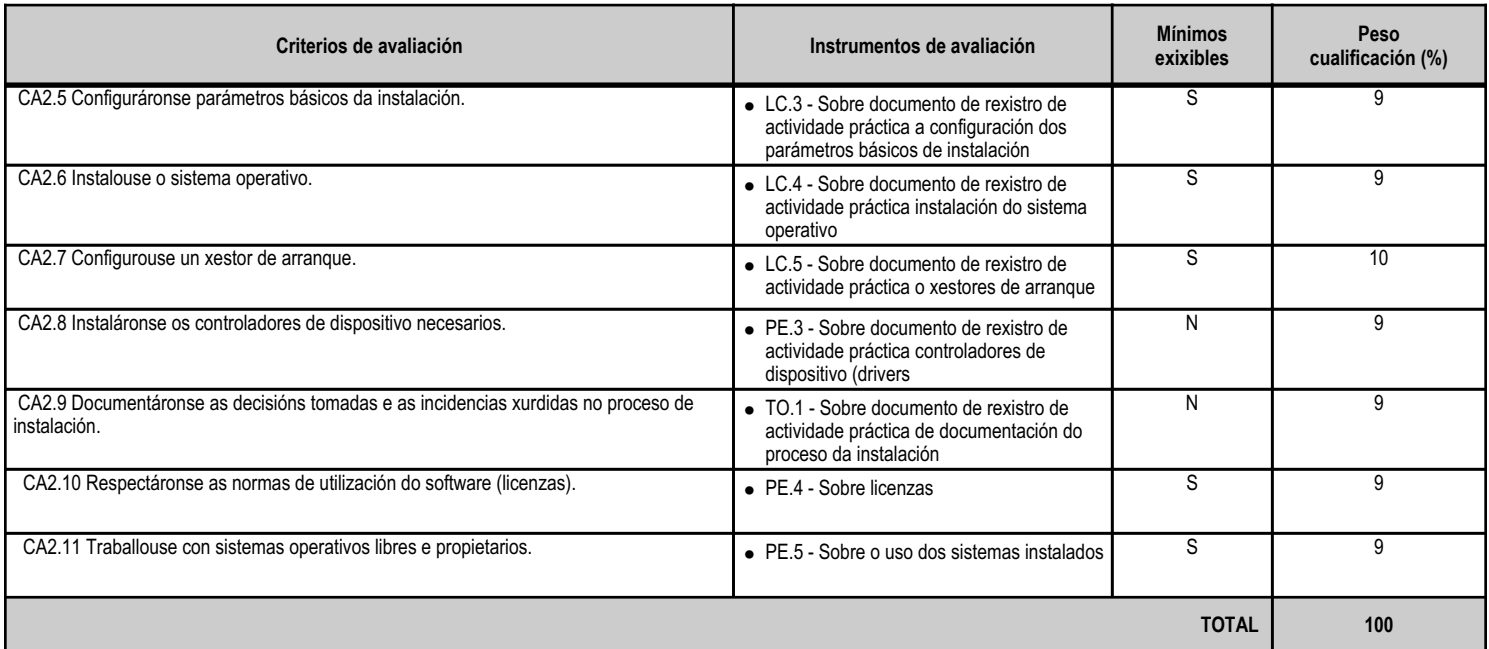

# **4.3.e) Contidos**

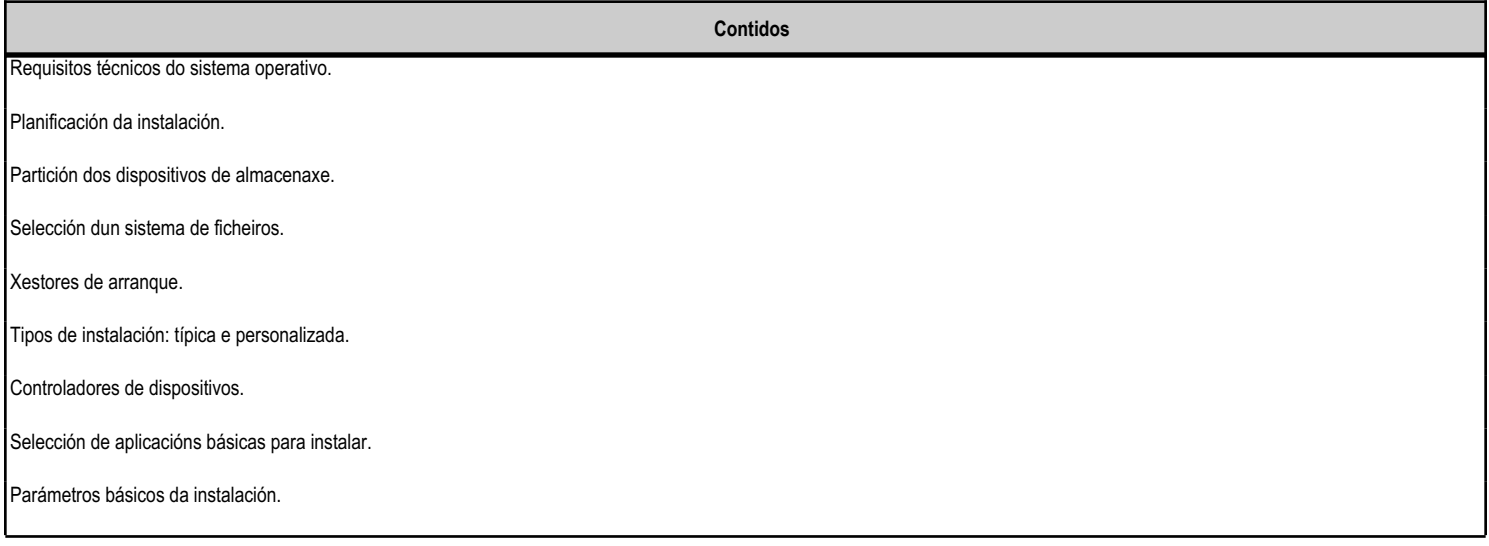

#### **4.3.f) Actividades de ensino e aprendizaxe, e de avaliación, con xustificación de para que e de como se realizarán, así como os materiais e os recursos necesarios para a súa realización e, de ser o caso, os instrumentos de avaliación**

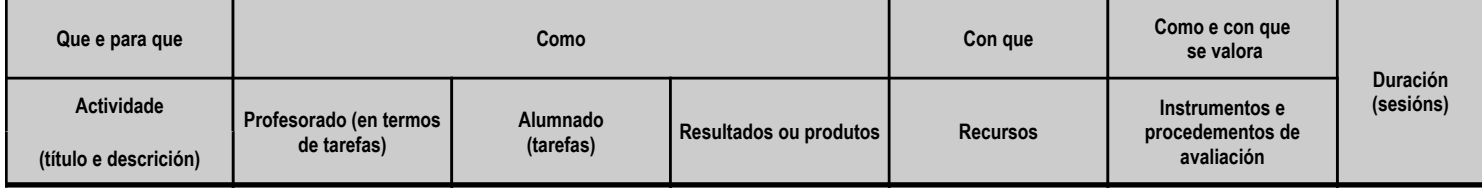

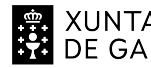

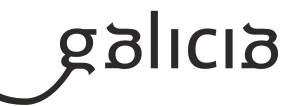

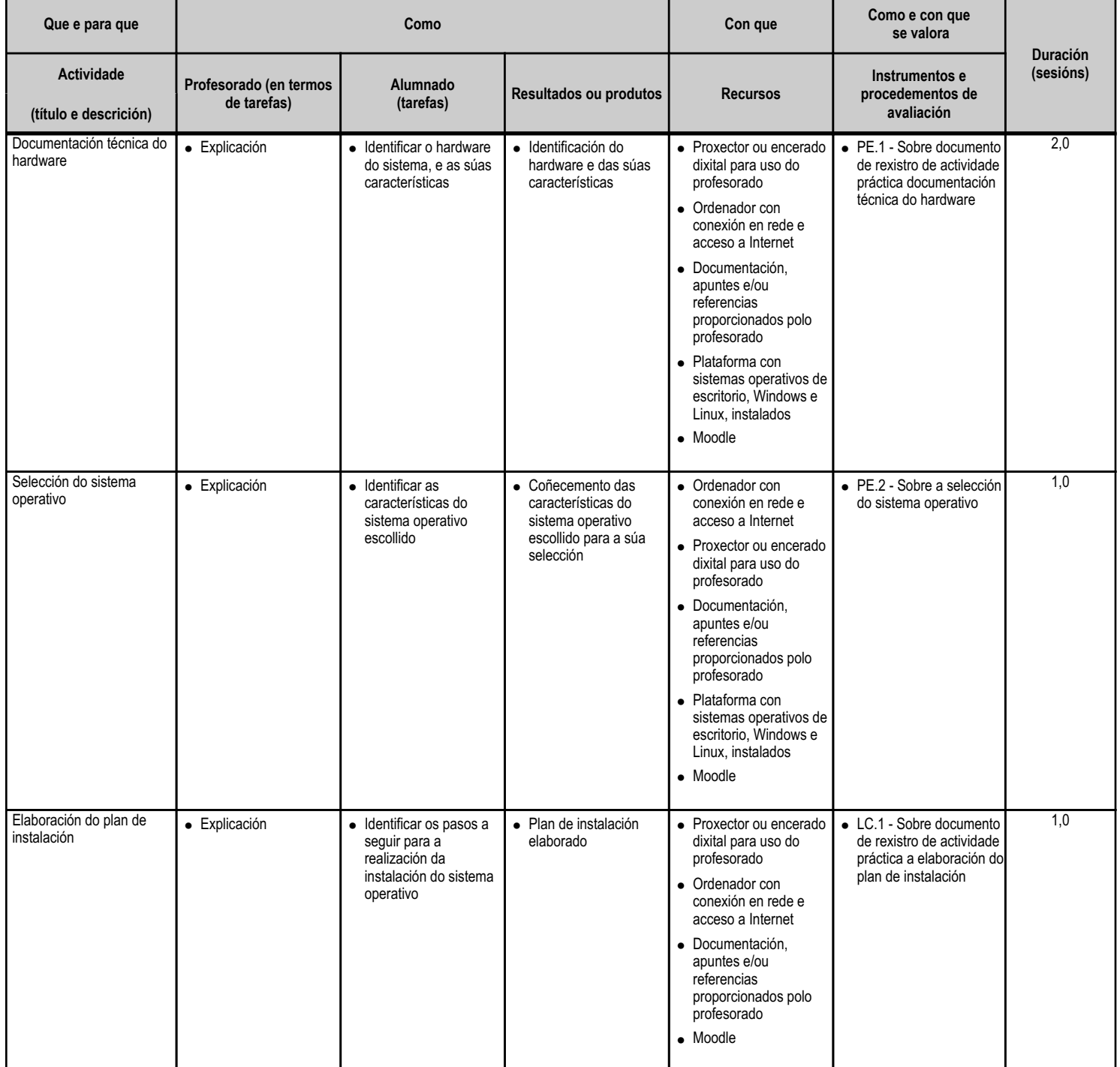

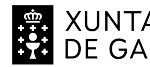

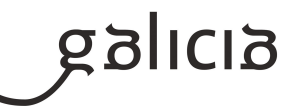

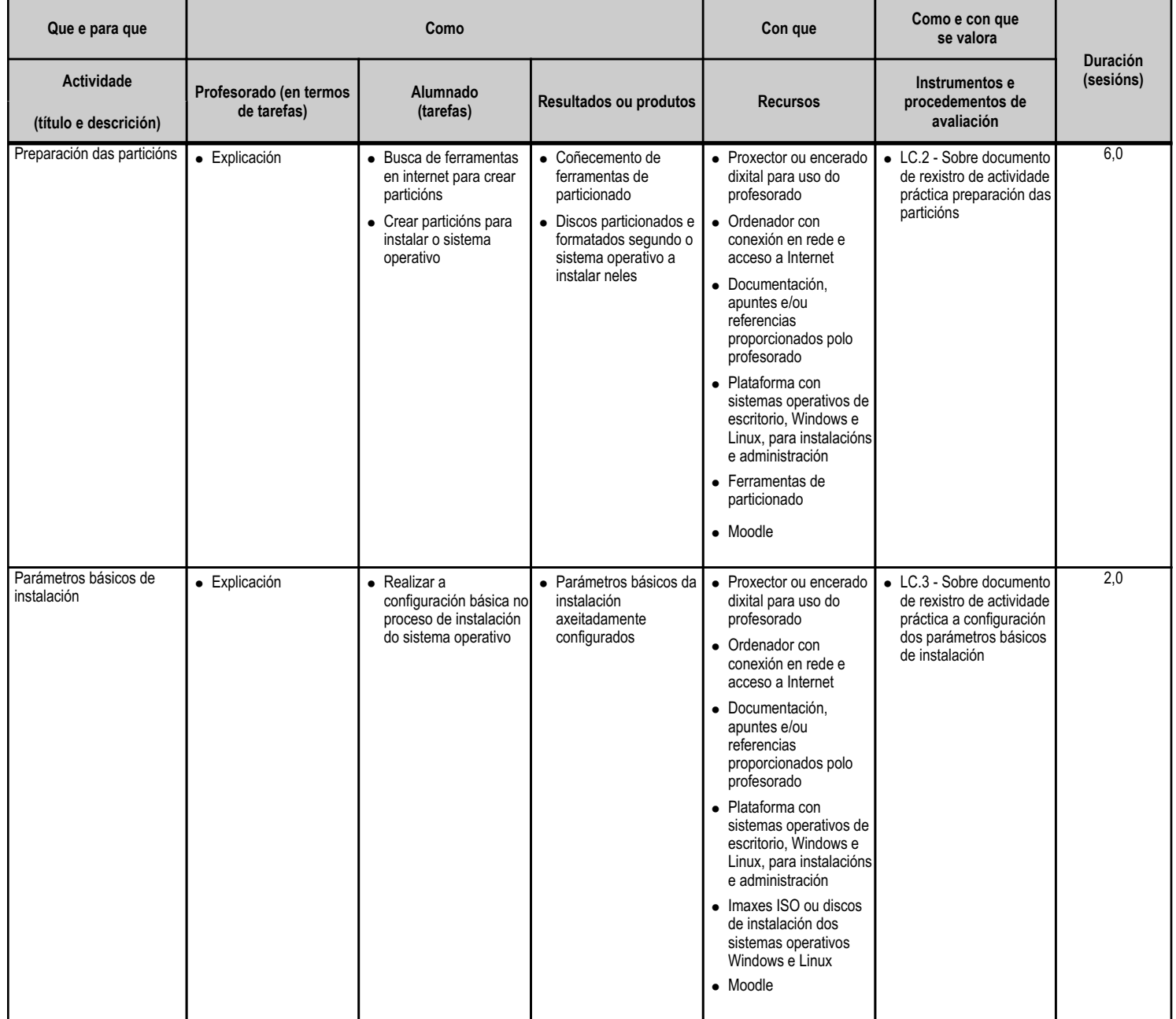

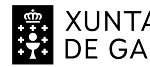

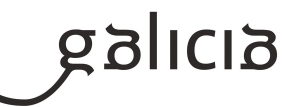

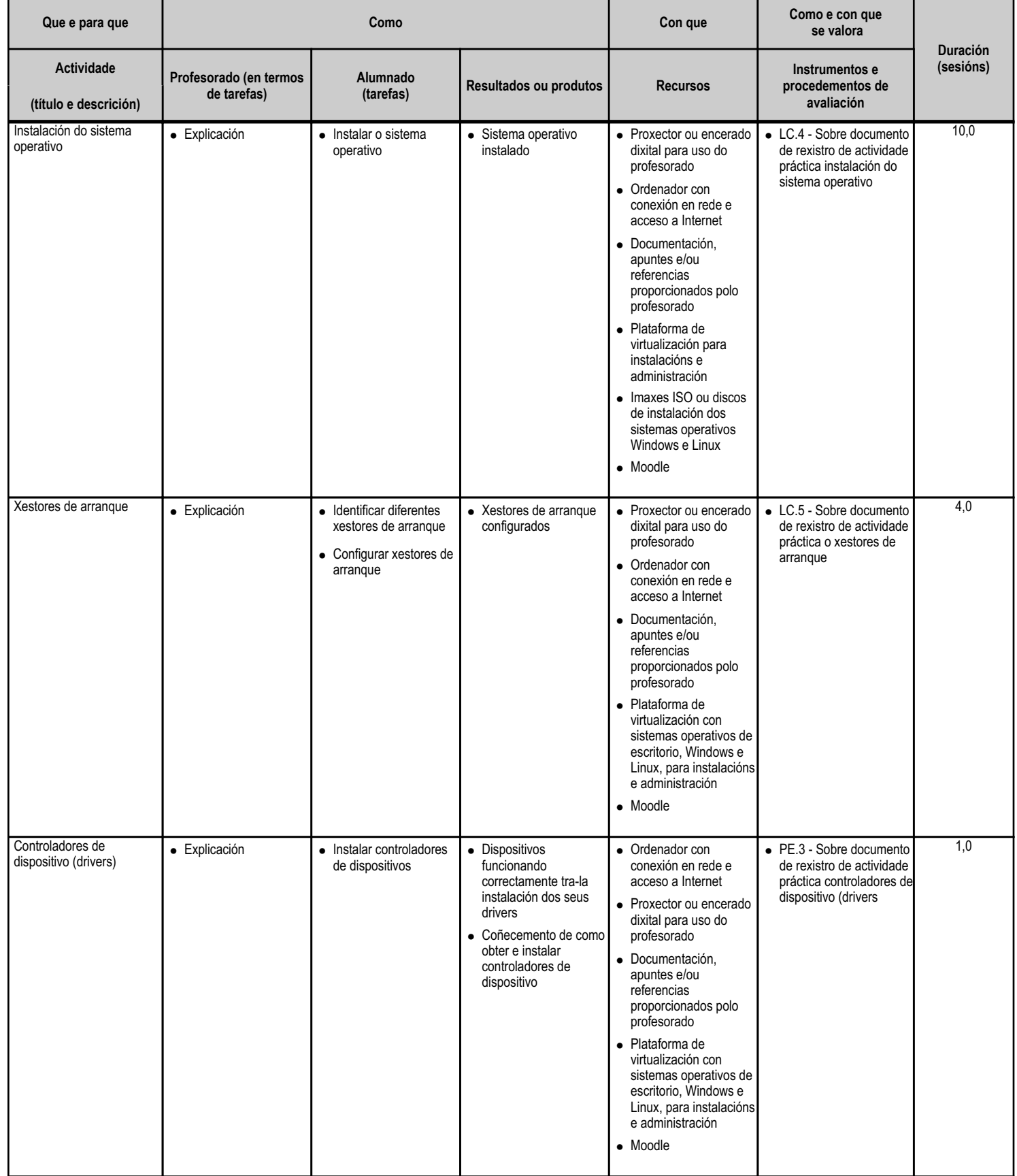

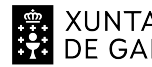

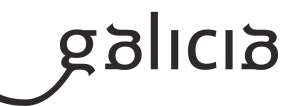

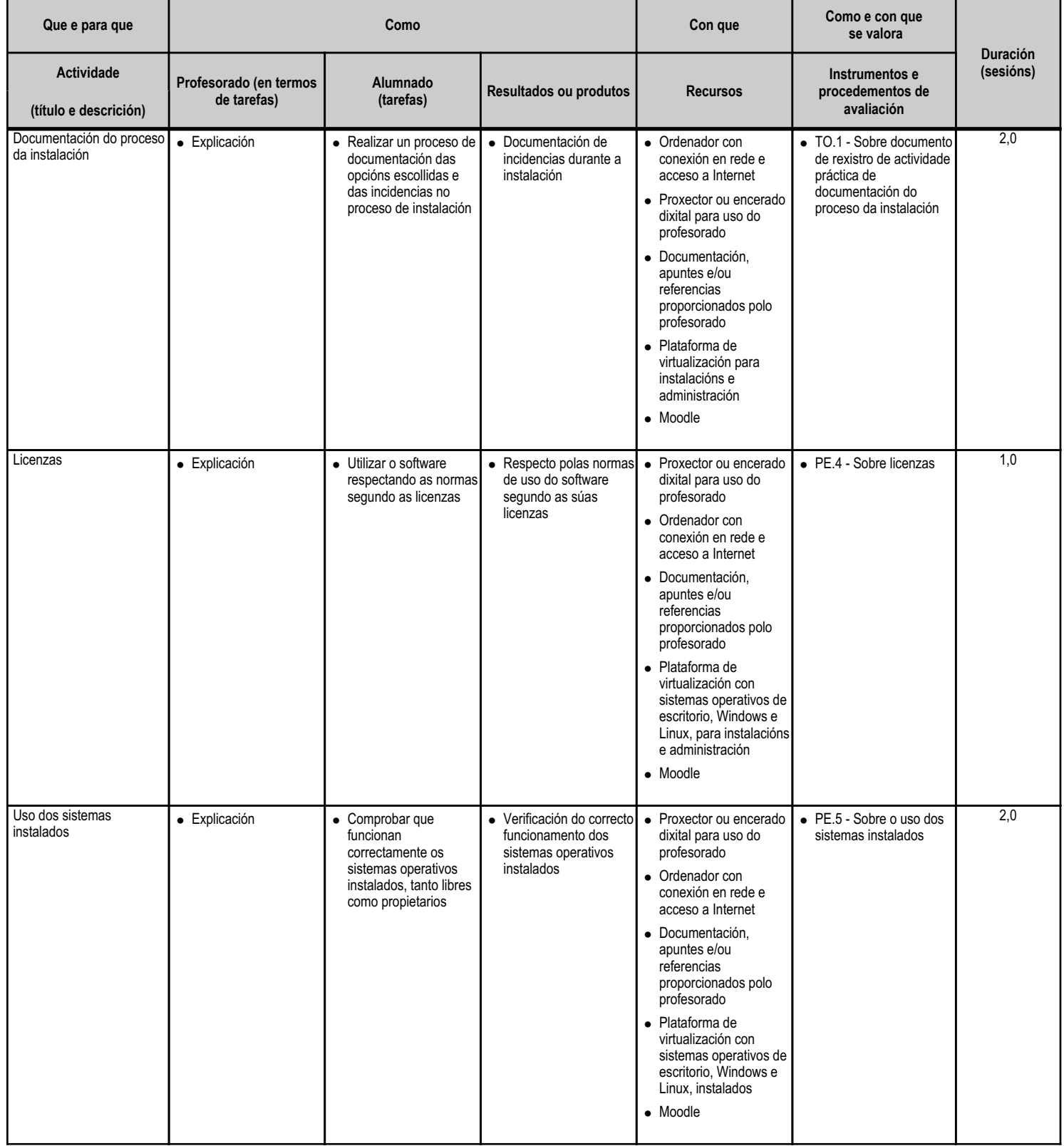

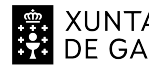

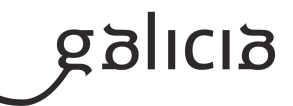

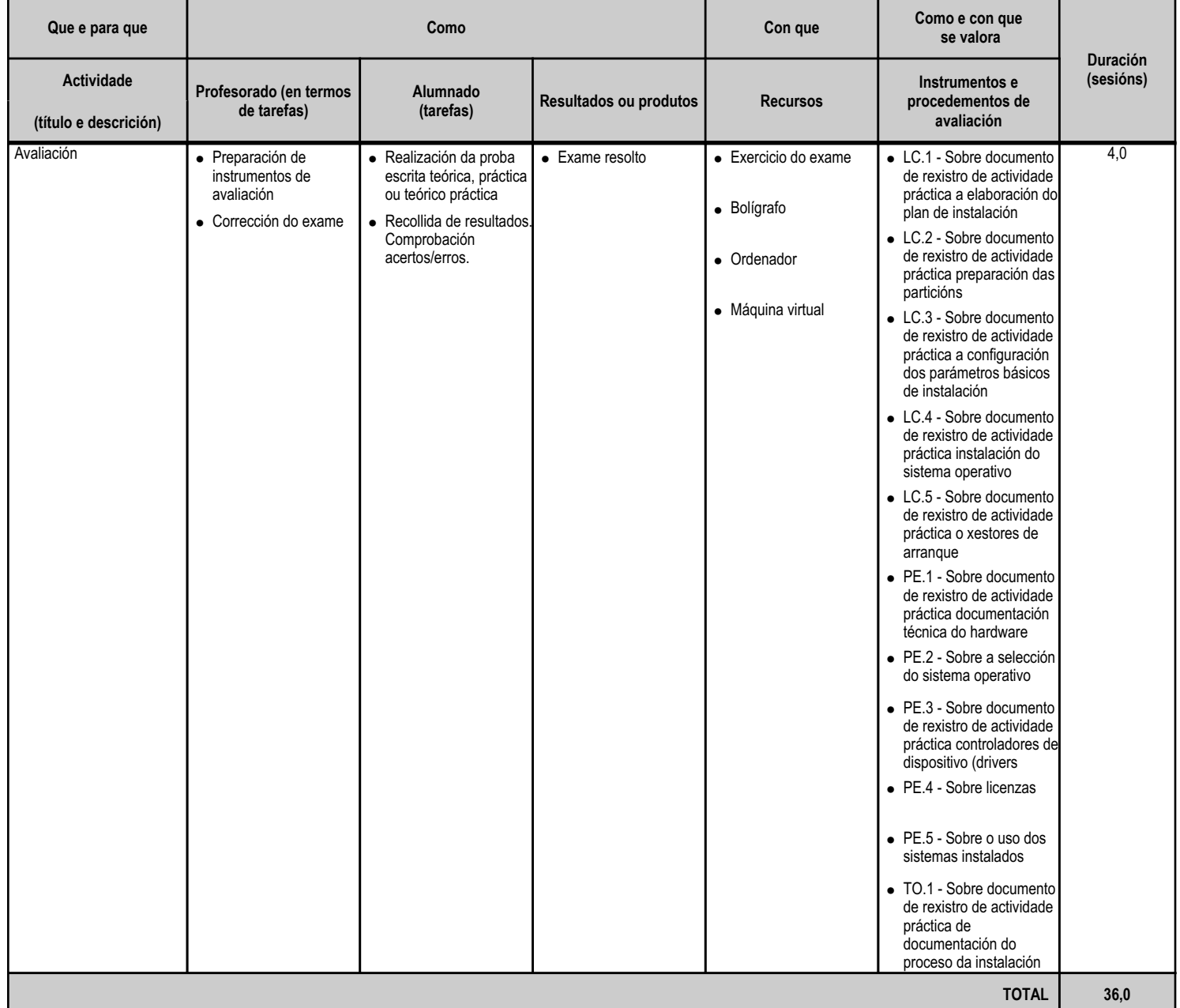

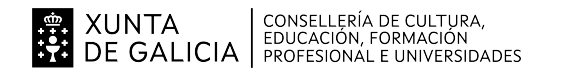

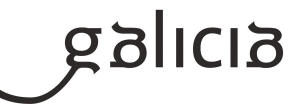

#### **4.4.a) Identificación da unidade didáctica**

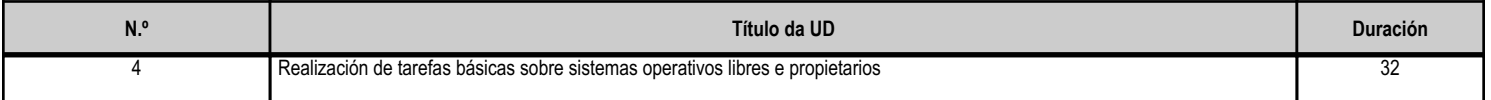

## **4.4.b) Resultados de aprendizaxe do currículo que se tratan**

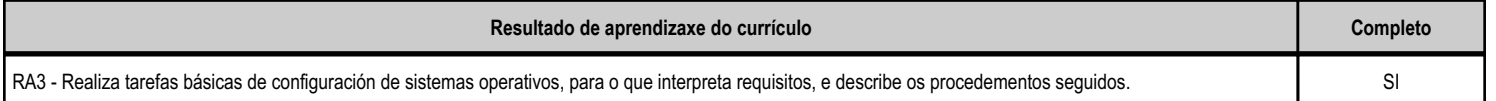

## **4.4.c) Obxectivos específicos da unidade didáctica**

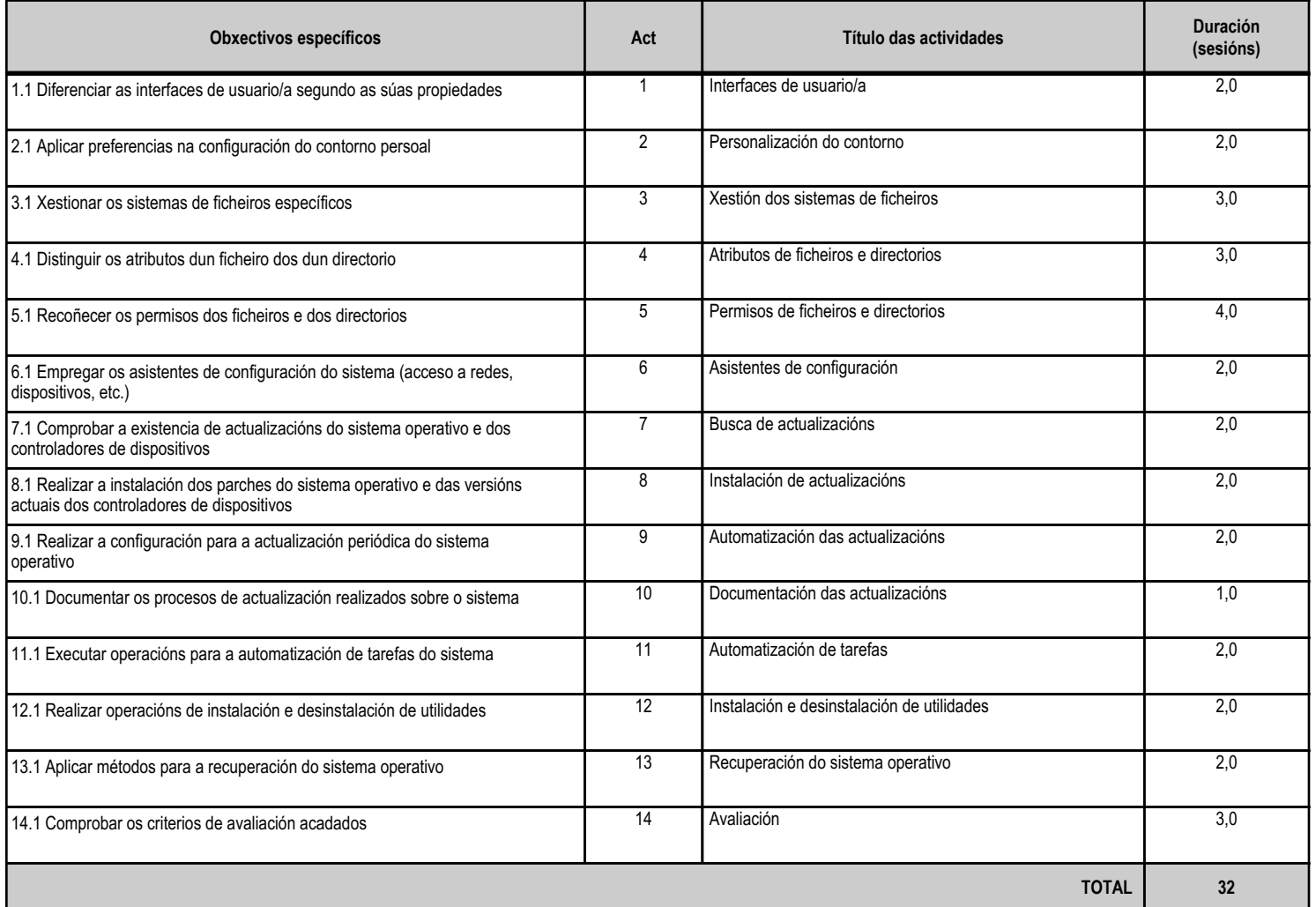

# **4.4.d) Criterios de avaliación que se aplicarán para a verificación da consecución dos obxectivos por parte do alumnado**

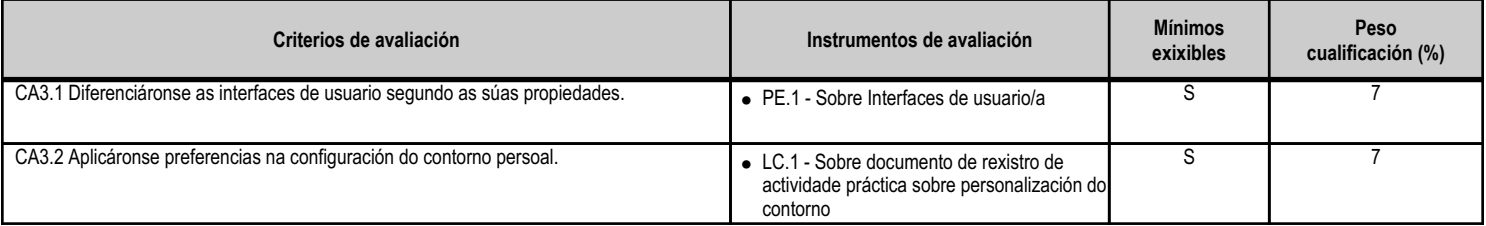

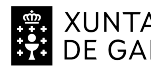

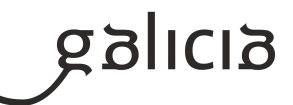

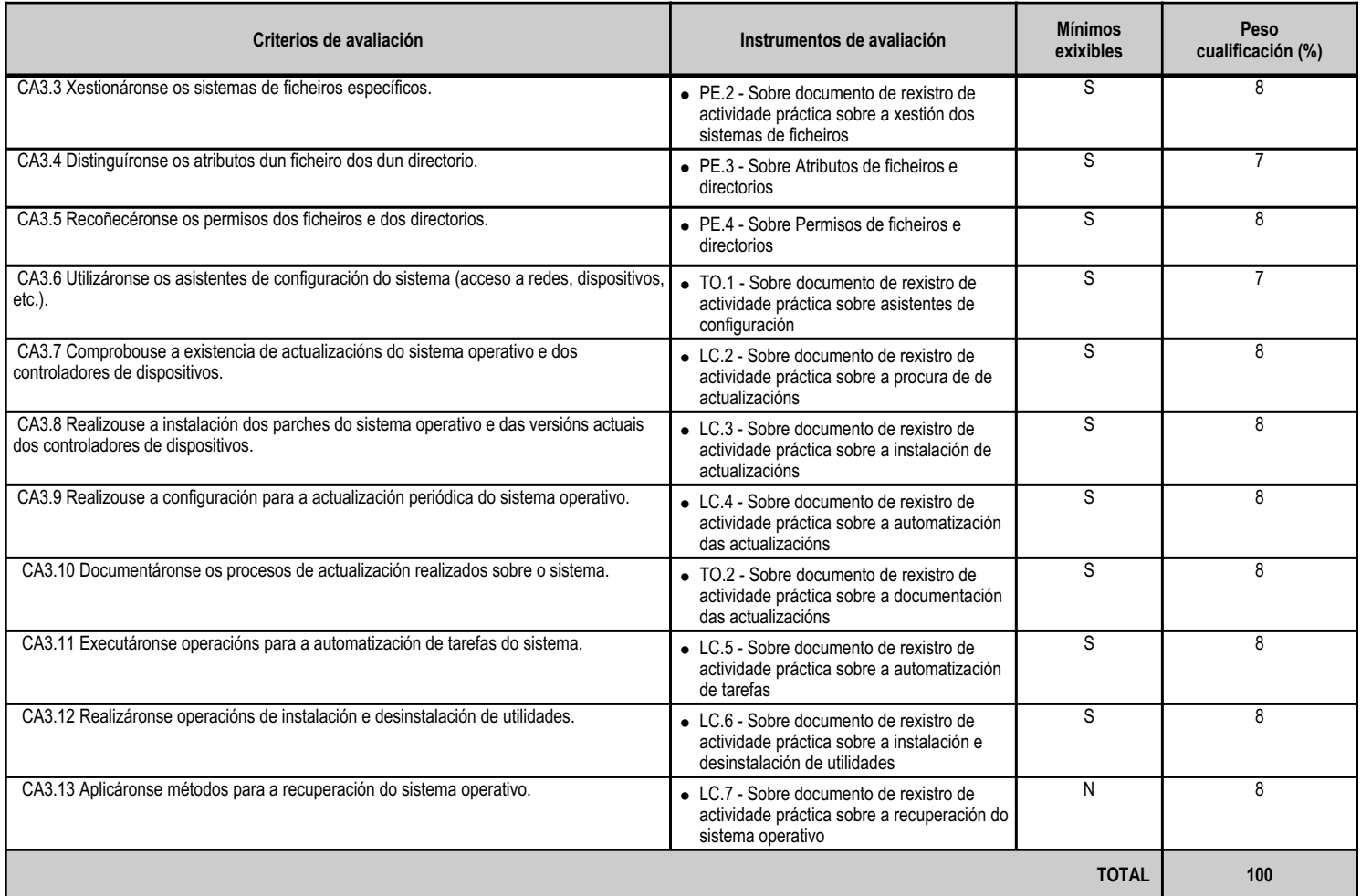

# **4.4.e) Contidos**

г

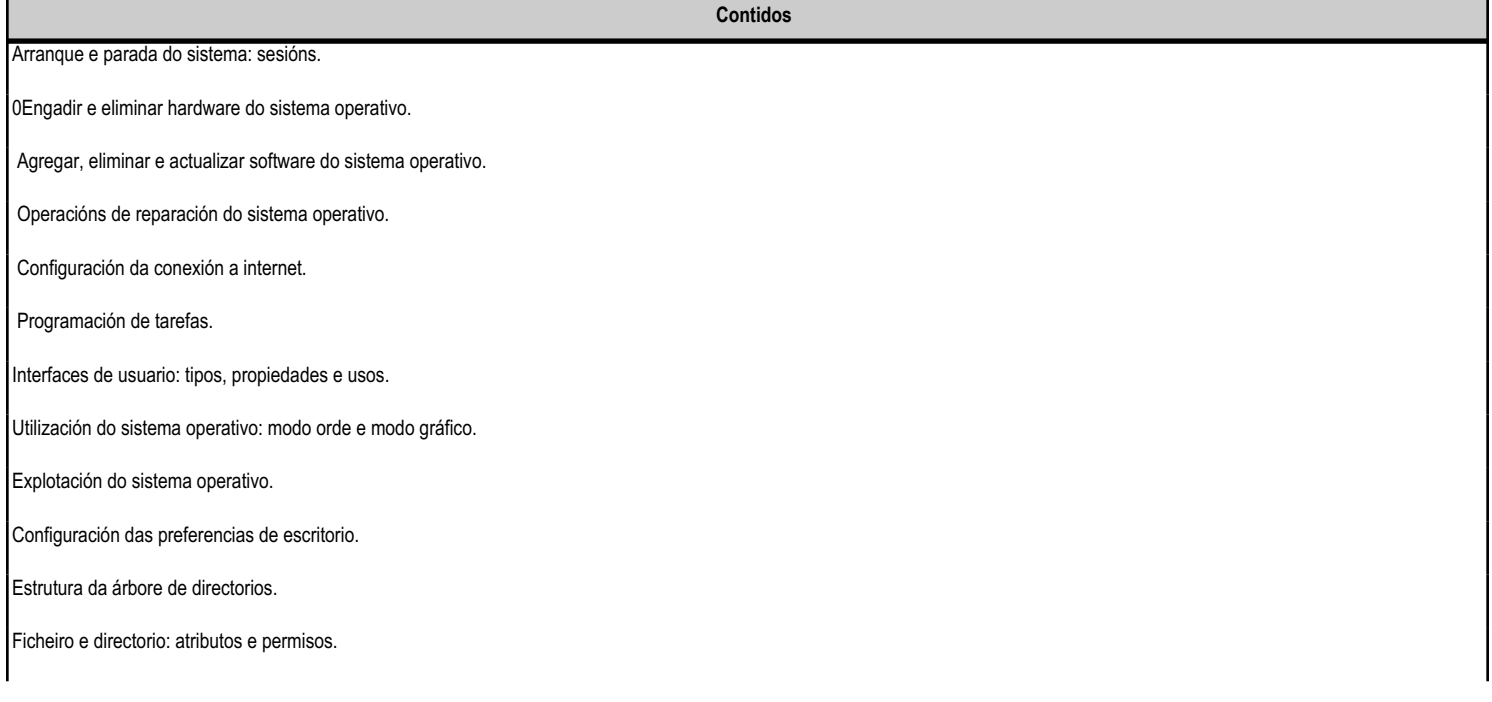

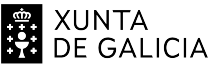

# $\left.\begin{array}{c} \text{XUNTA} \\ \text{DDE GALICIA} \end{array}\right| \left.\begin{array}{c} \text{conselleReia de cultura} \\ \text{EDUCAClón, FORMación} \\ \text{PROFESIONAL E UNIVERSIDADES} \end{array}\right.$

## ANEXO XIII MODELO DE PROGRAMACIÓN DE MÓDULOS PROFESIONAIS

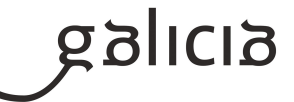

**Contidos**

Compresión e descompresión.

Actualización do sistema operativo e dos controladores de dispositivos.

#### **4.4.f) Actividades de ensino e aprendizaxe, e de avaliación, con xustificación de para que e de como se realizarán, así como os materiais e os recursos necesarios para a súa realización e, de ser o caso, os instrumentos de avaliación**

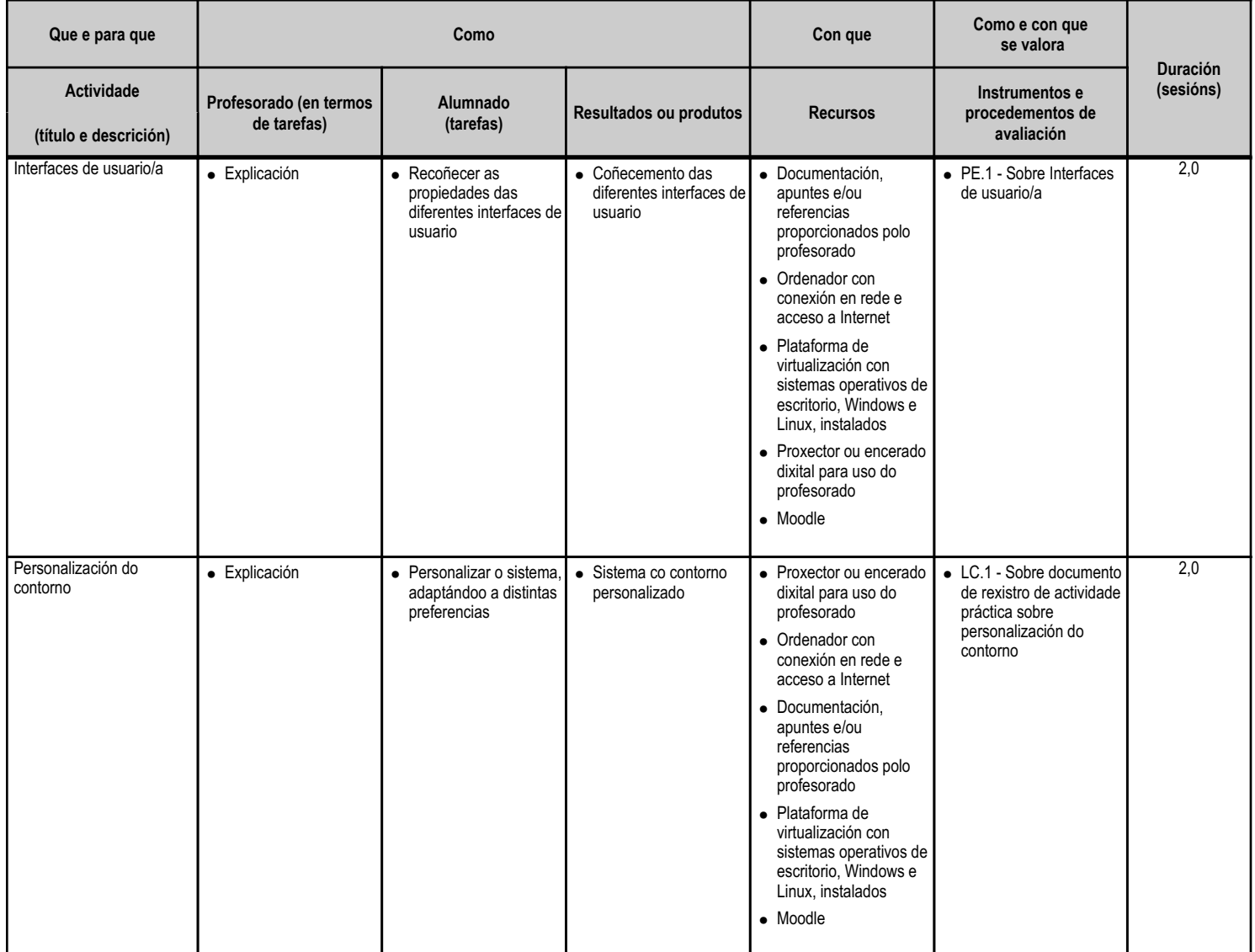

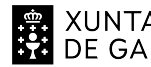

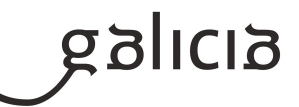

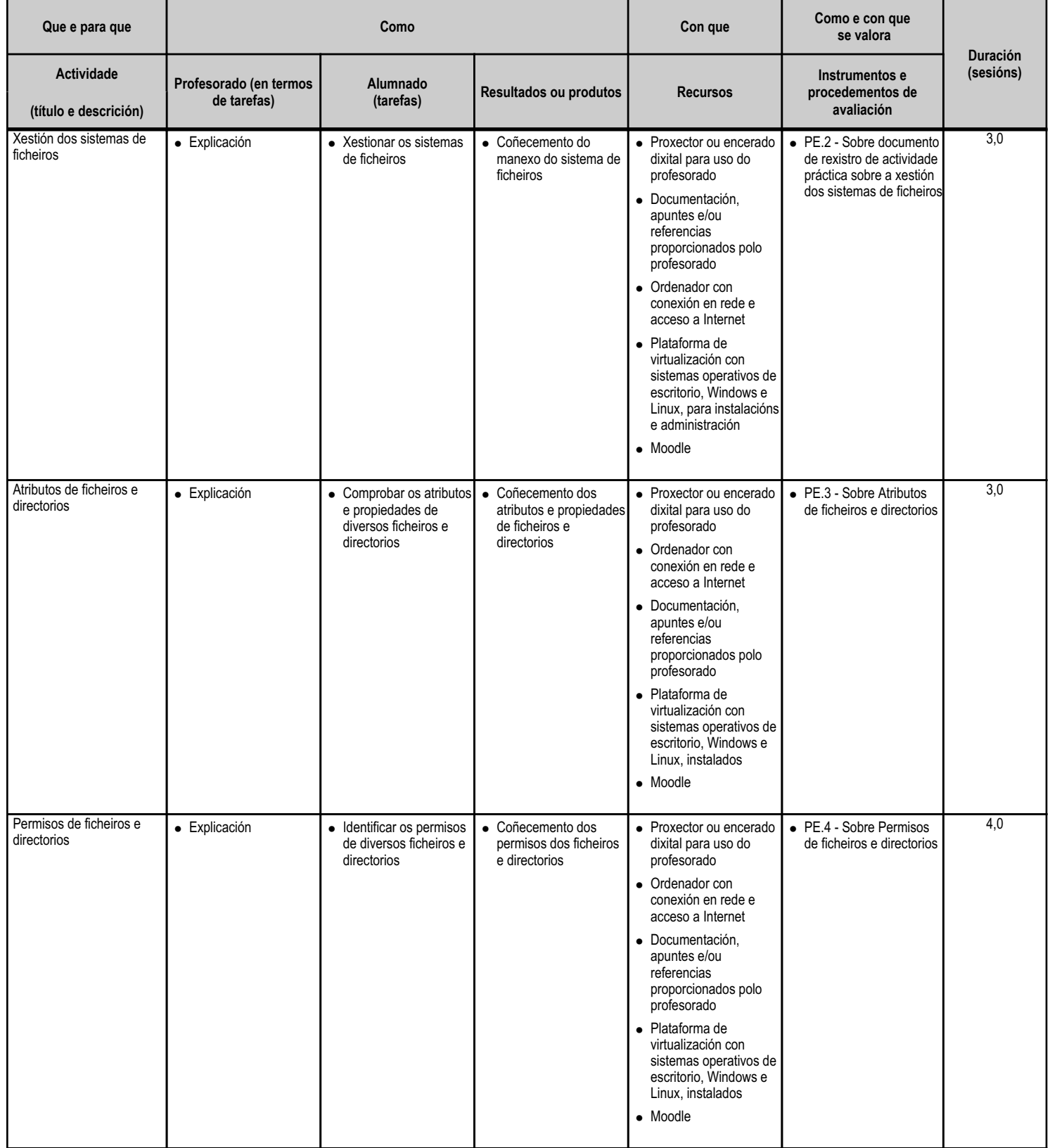

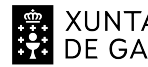

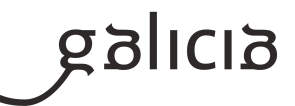

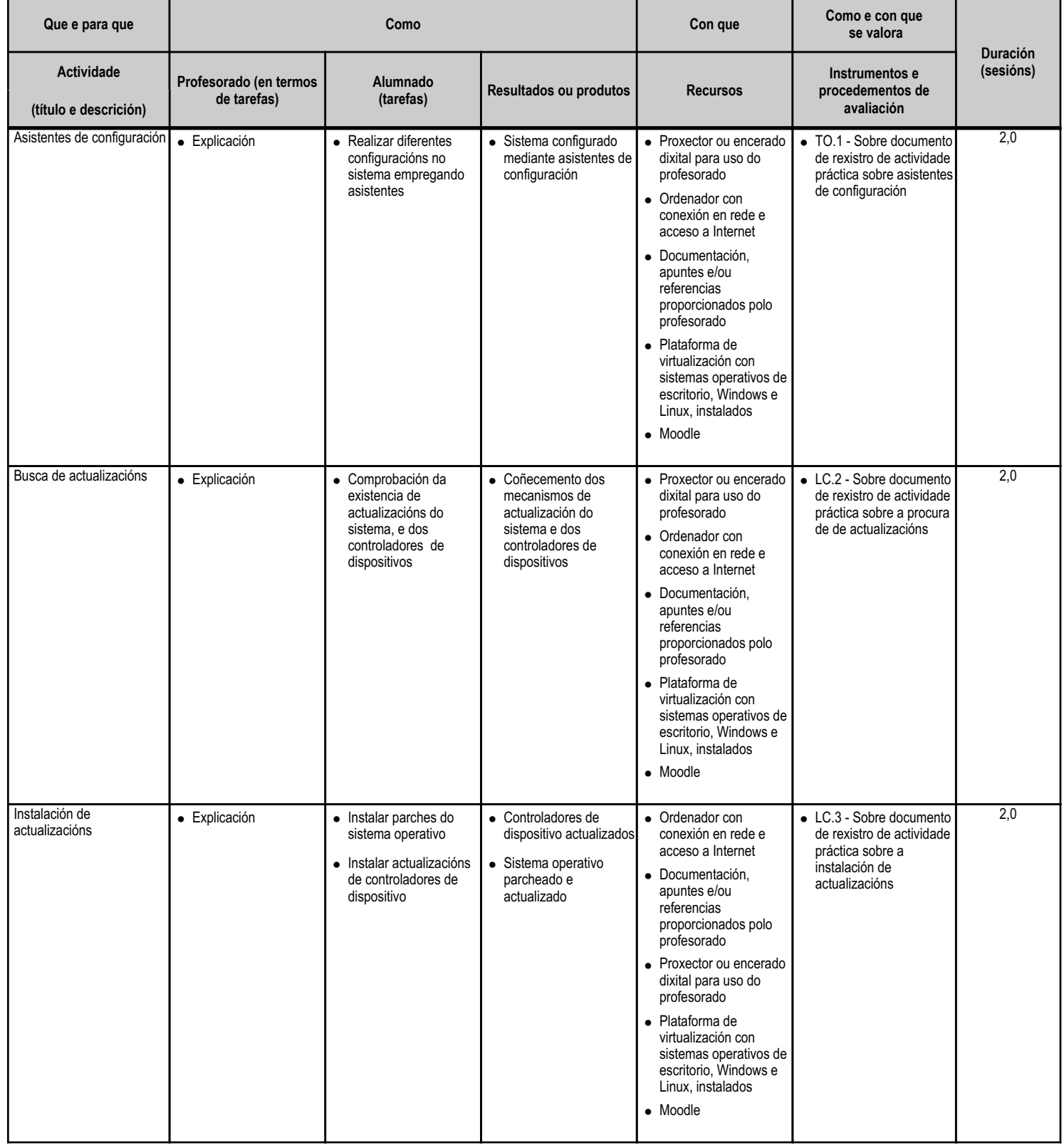

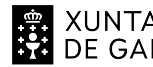

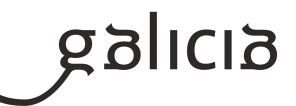

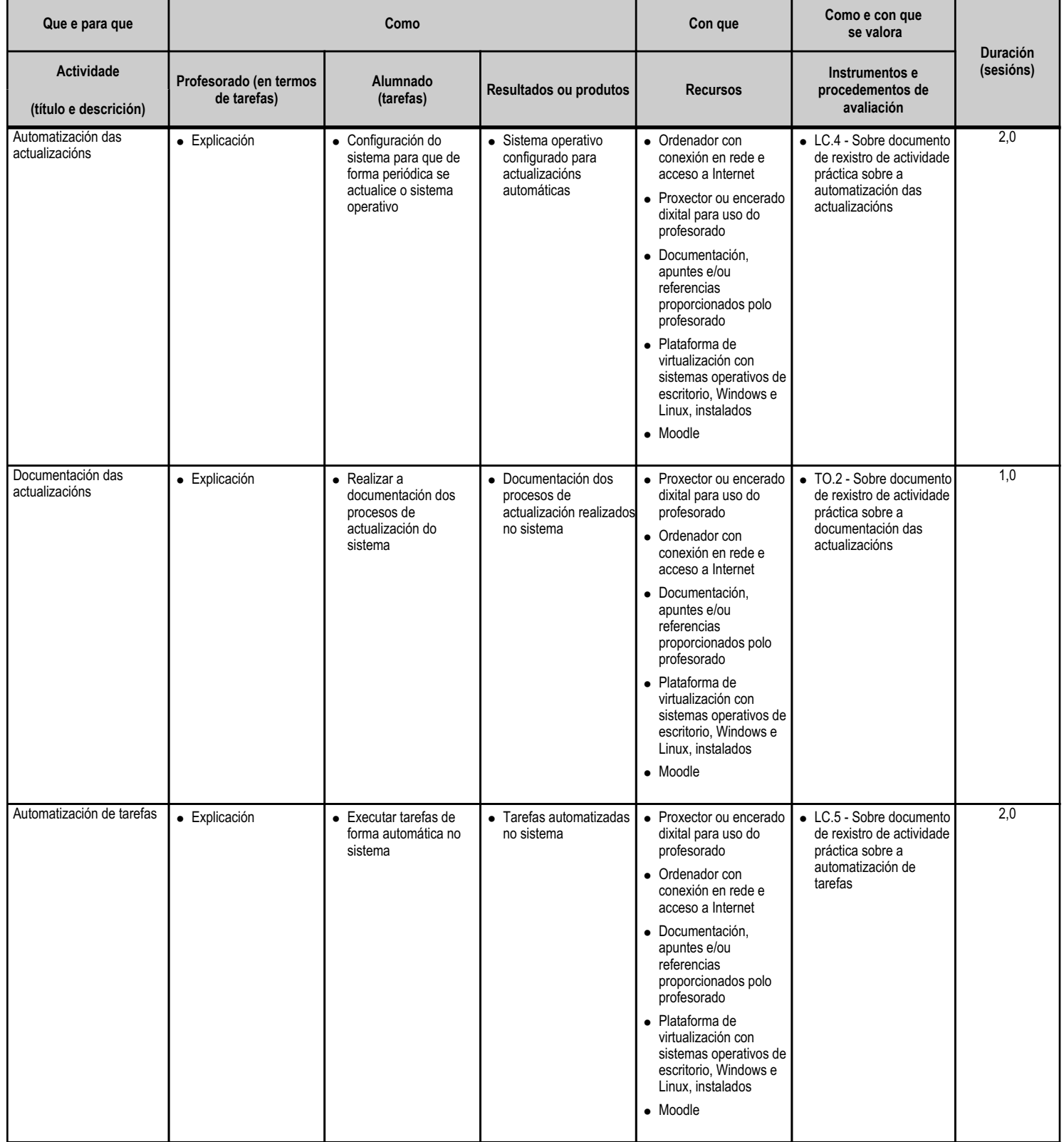

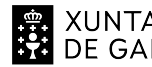

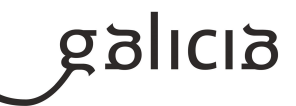

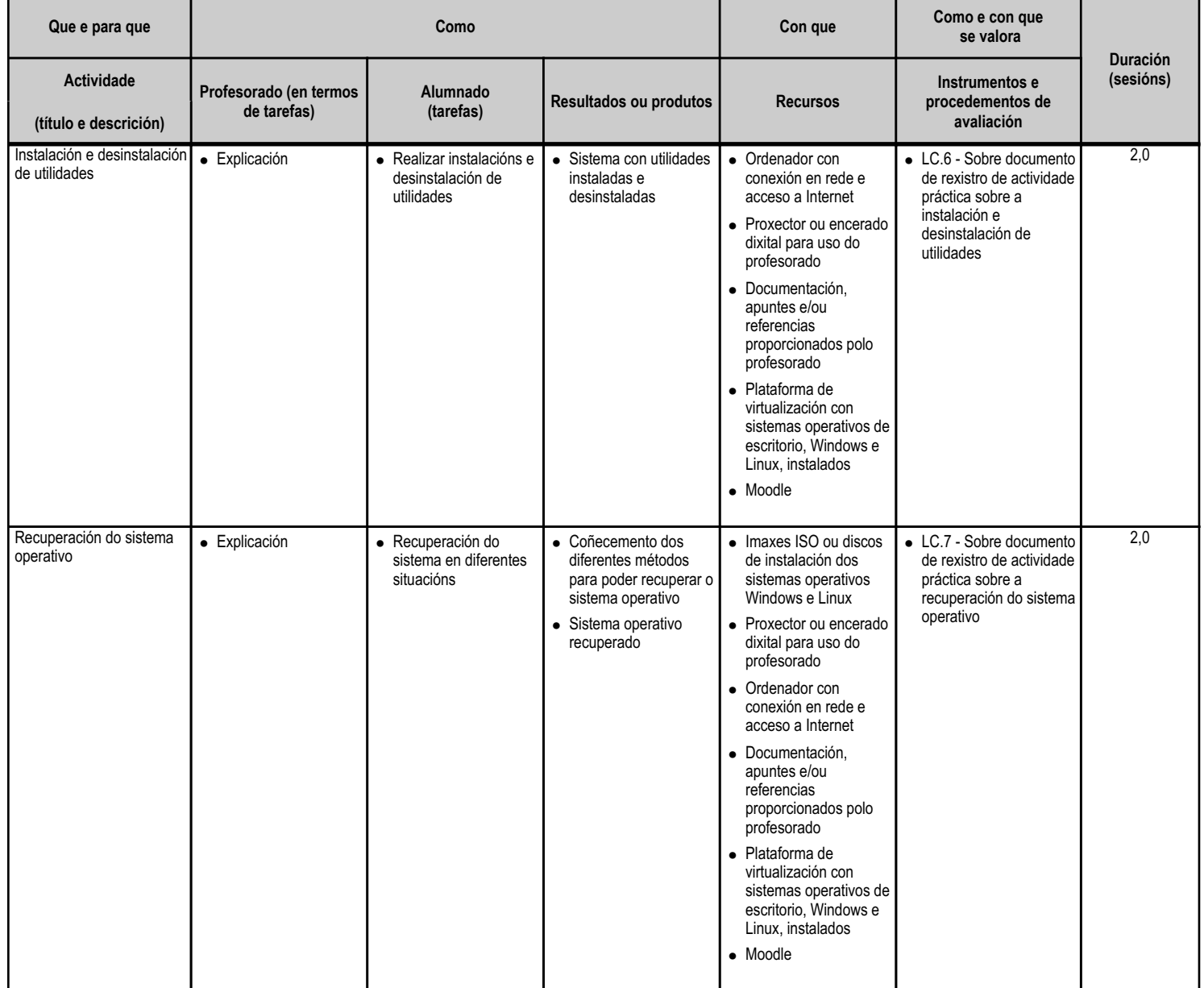

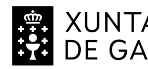

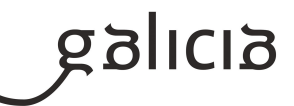

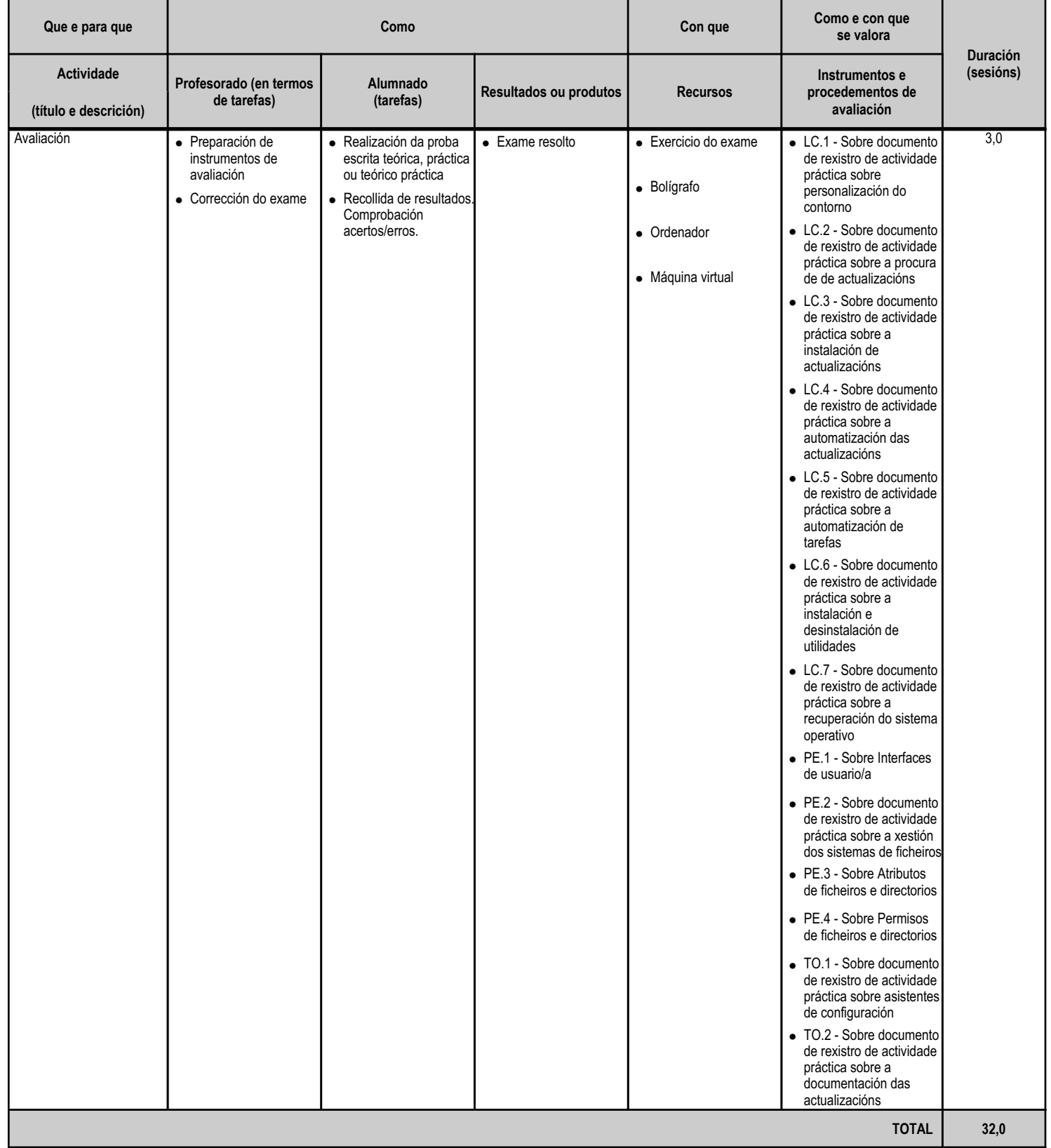

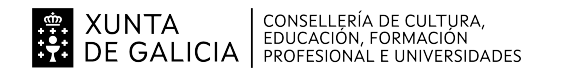

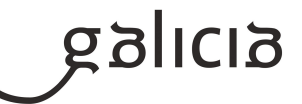

#### **4.5.a) Identificación da unidade didáctica**

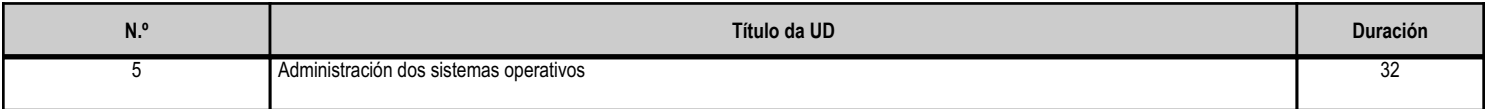

#### **4.5.b) Resultados de aprendizaxe do currículo que se tratan**

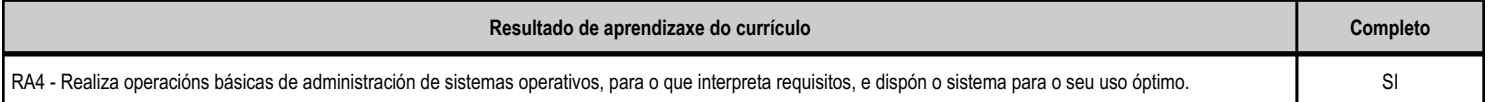

## **4.5.c) Obxectivos específicos da unidade didáctica**

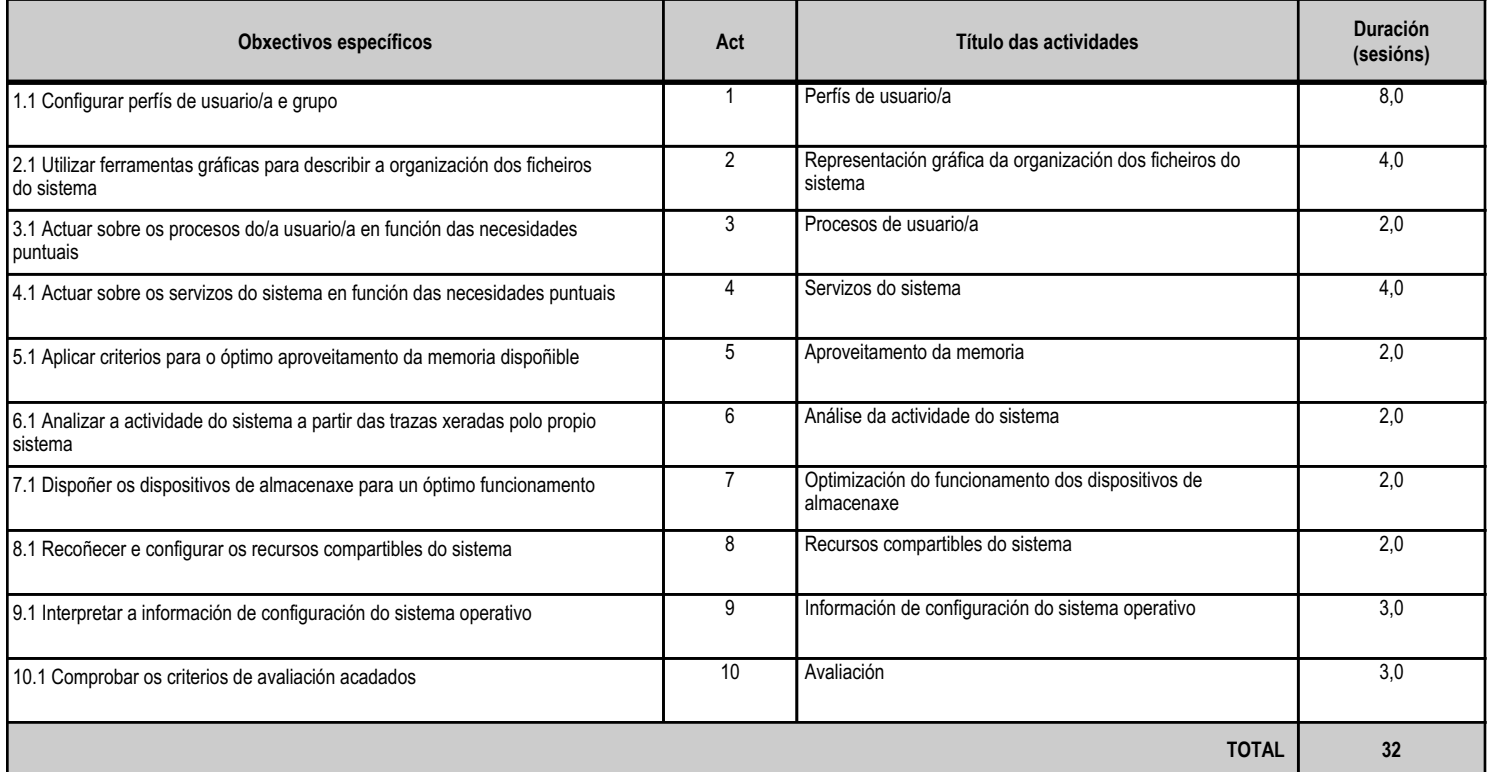

#### **4.5.d) Criterios de avaliación que se aplicarán para a verificación da consecución dos obxectivos por parte do alumnado**

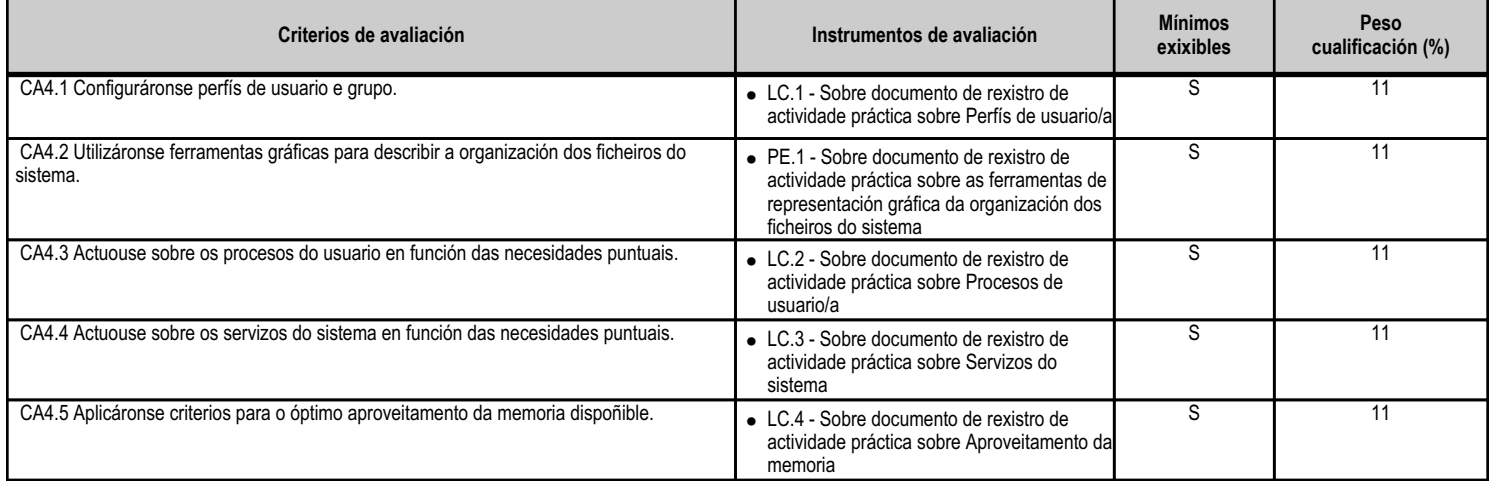

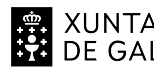

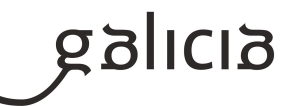

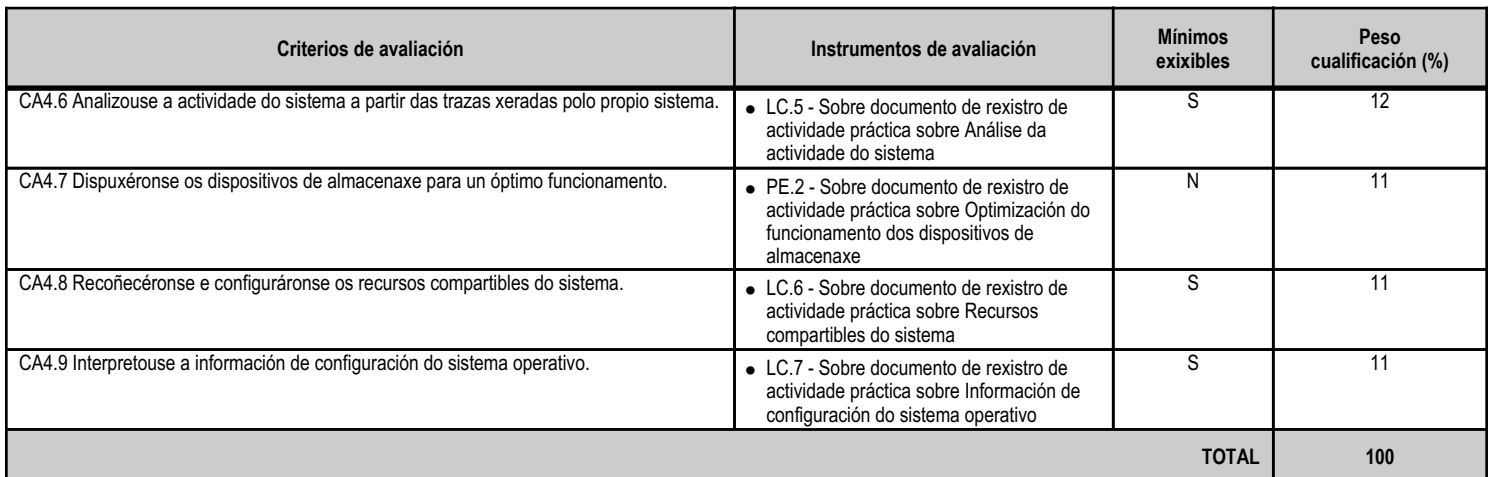

## **4.5.e) Contidos**

**Contidos** Xestión de perfís de usuarios e grupos locais. Contrasinais. 0Base de datos de configuración e comportamento do sistema operativo, do hardware instalado e das aplicacións. Xestión do sistema de ficheiros. Ferramentas para a xestión de ficheiros e directorios. Xestión dos procesos do sistema e de usuario. Rendemento do sistema. Seguimento da actividade do sistema. Activación e desactivación de servizos. Compartición de recursos. Xestión de dispositivos de almacenaxe. Xestión de impresoras.

#### **4.5.f) Actividades de ensino e aprendizaxe, e de avaliación, con xustificación de para que e de como se realizarán, así como os materiais e os recursos necesarios para a súa realización e, de ser o caso, os instrumentos de avaliación**

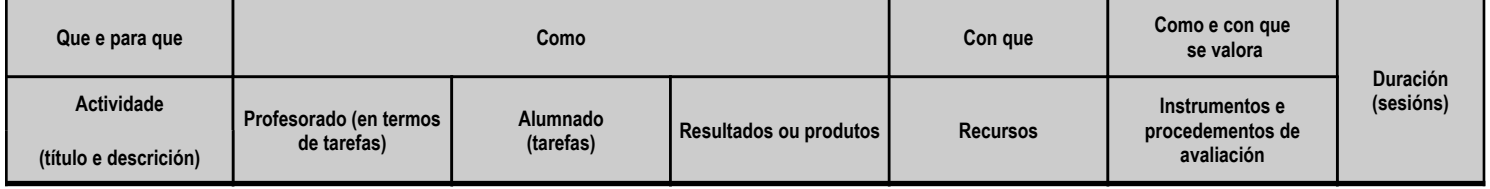

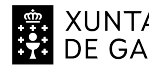

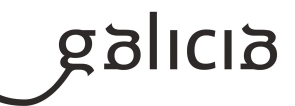

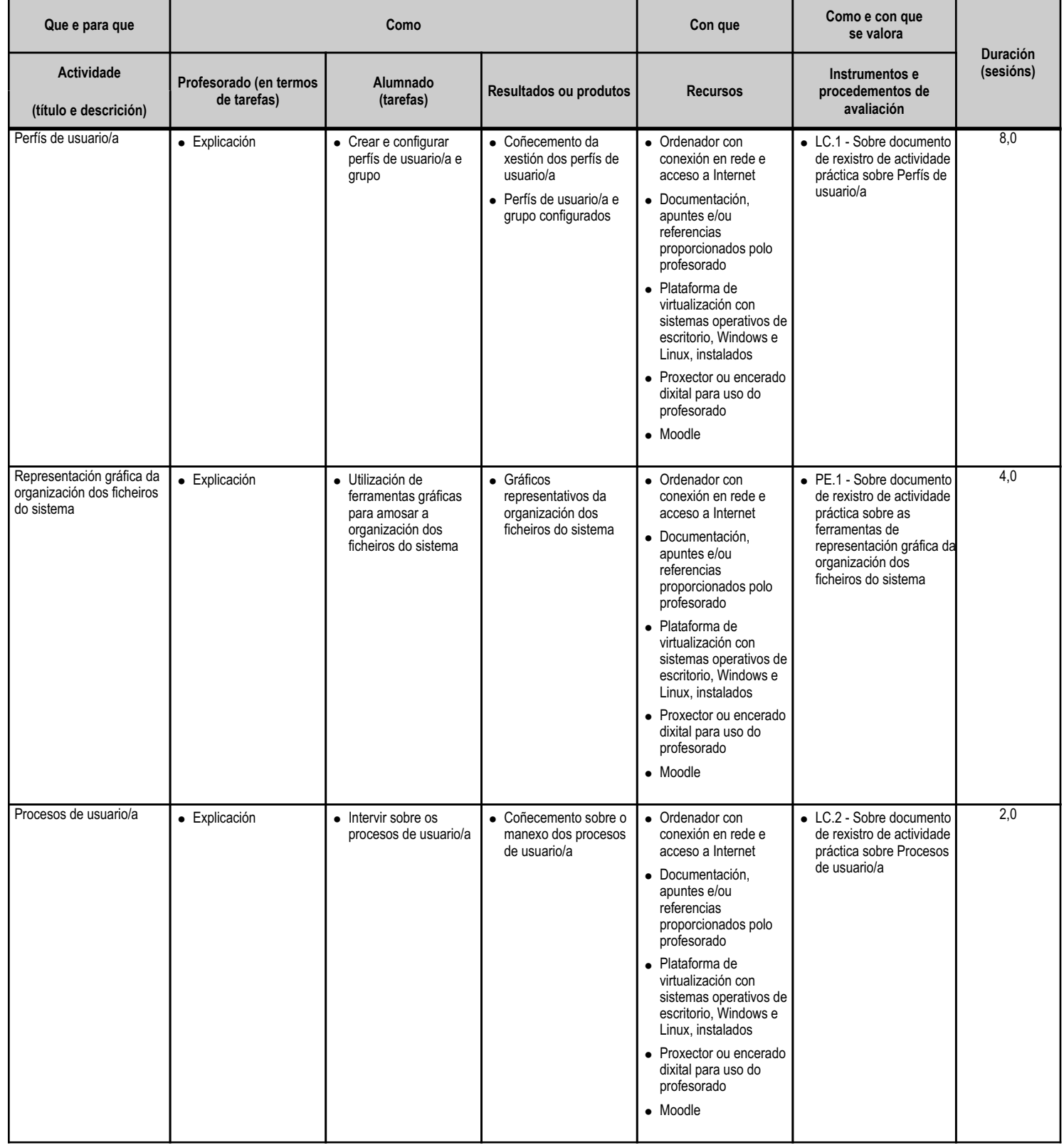

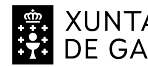

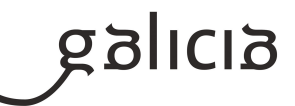

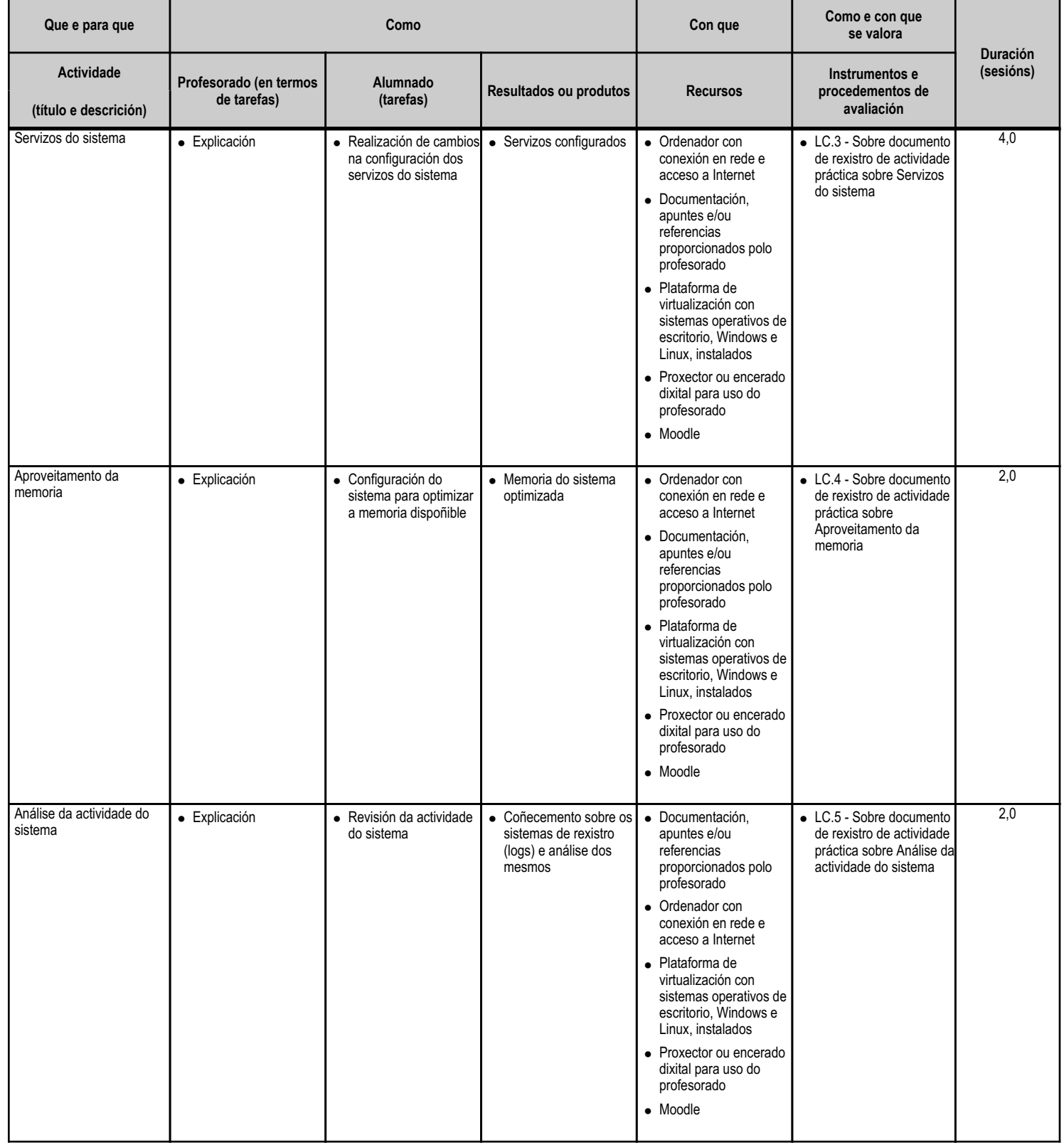

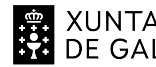

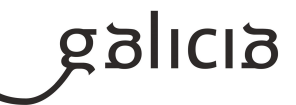

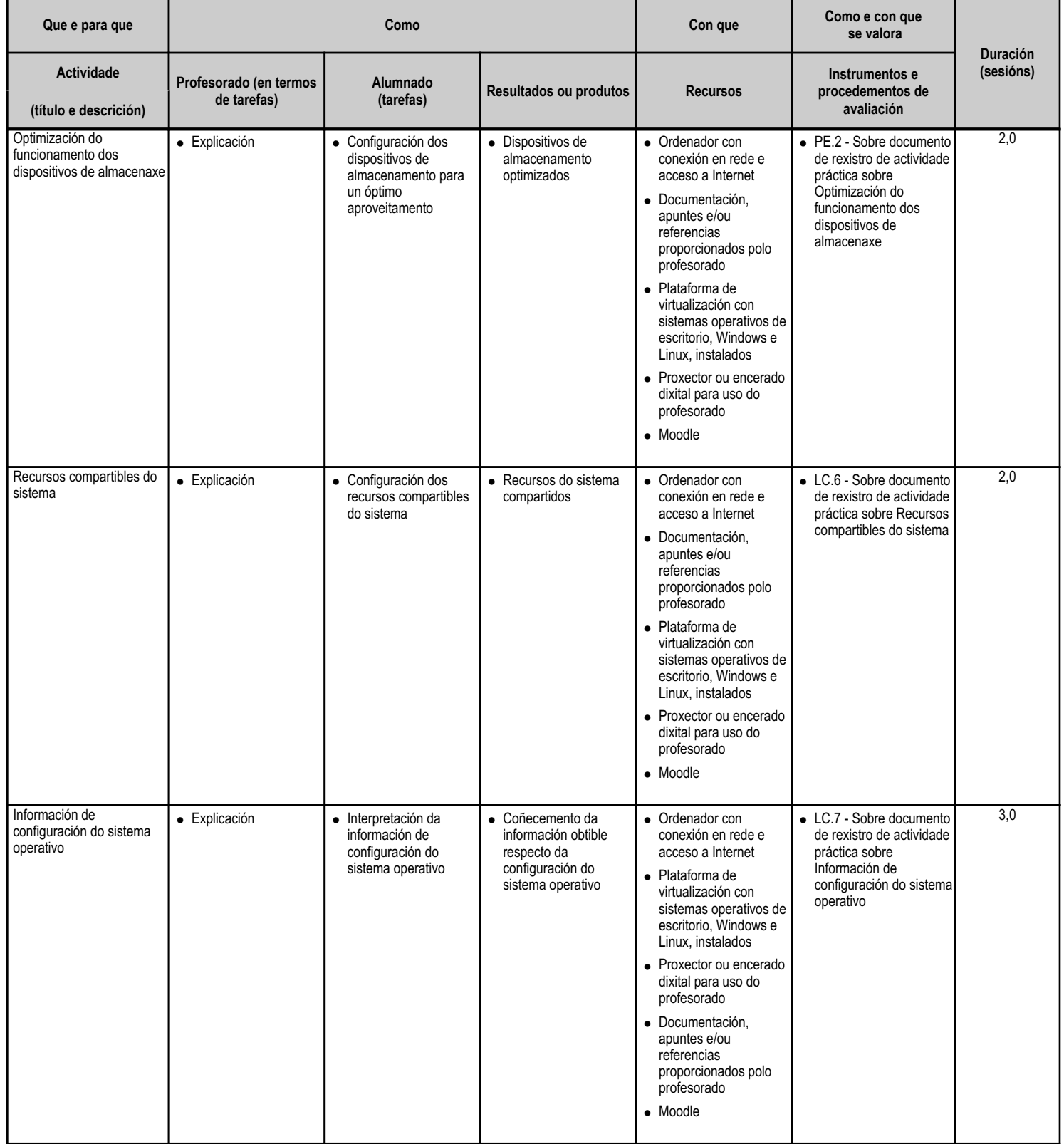

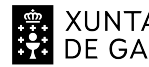

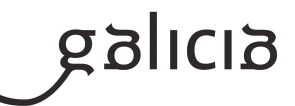

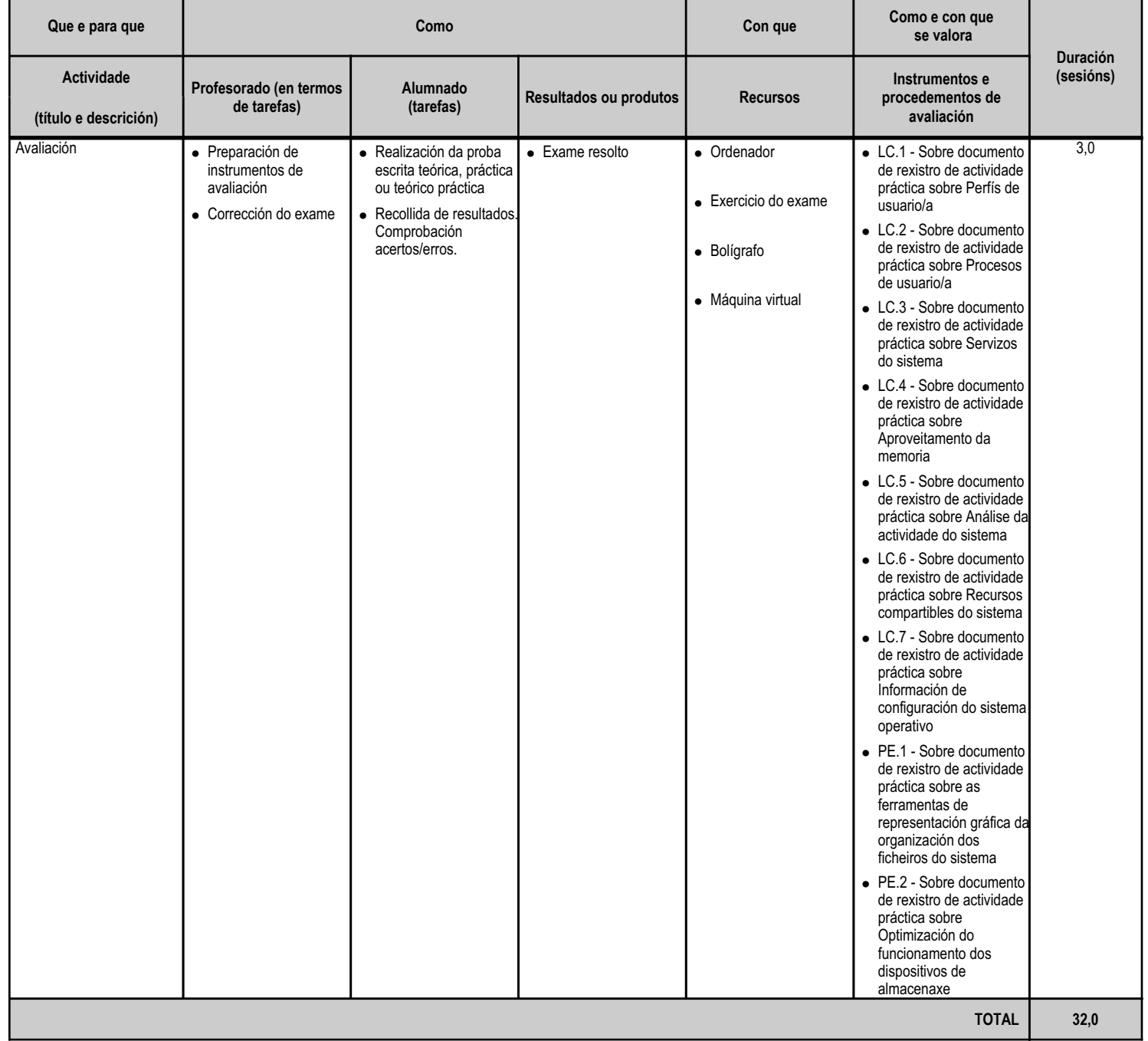

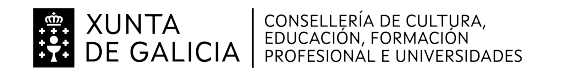

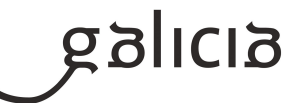

#### **4.6.a) Identificación da unidade didáctica**

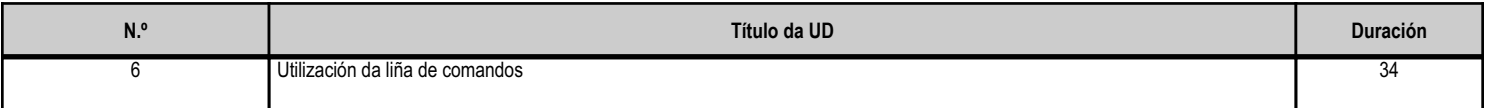

#### **4.6.b) Resultados de aprendizaxe do currículo que se tratan**

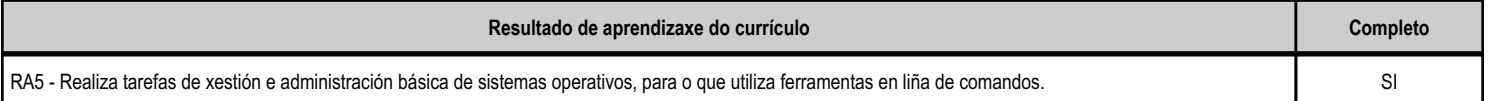

## **4.6.c) Obxectivos específicos da unidade didáctica**

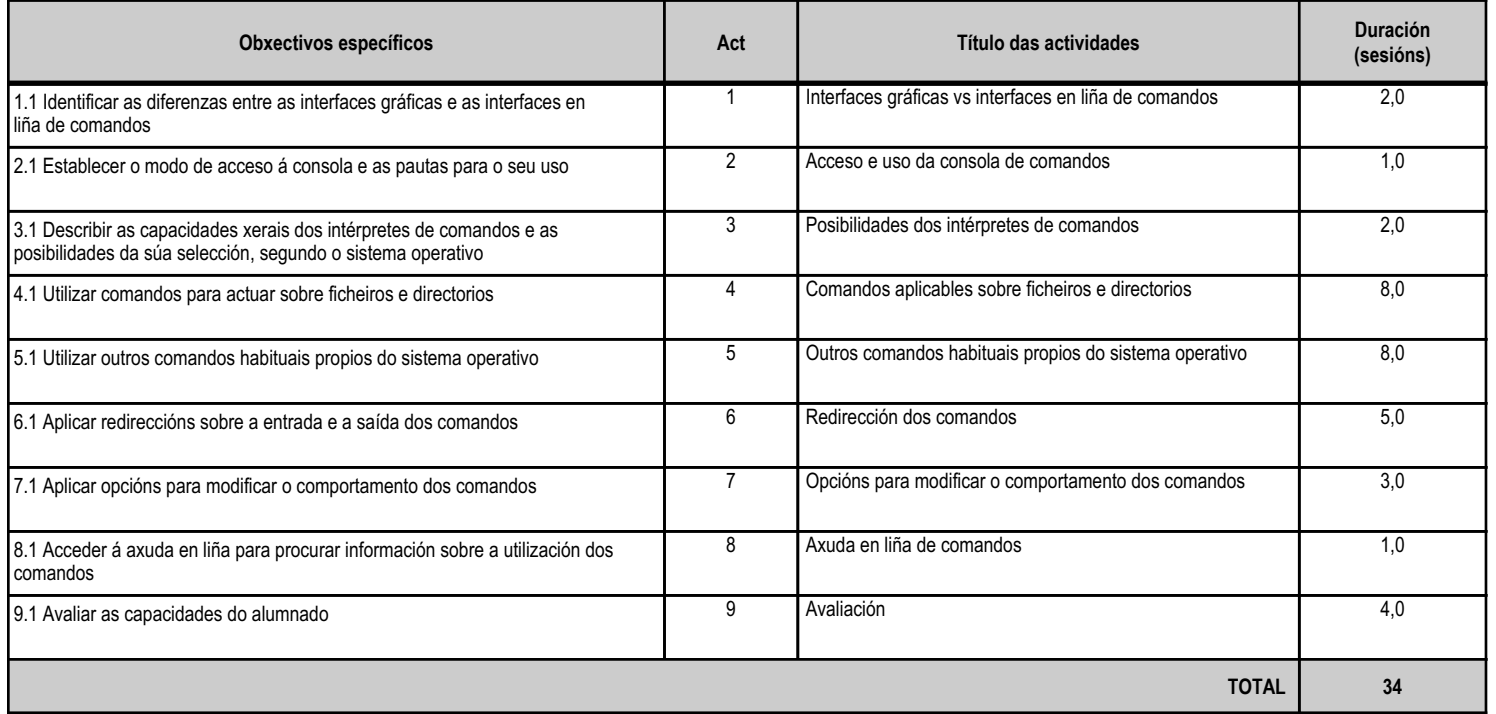

## **4.6.d) Criterios de avaliación que se aplicarán para a verificación da consecución dos obxectivos por parte do alumnado**

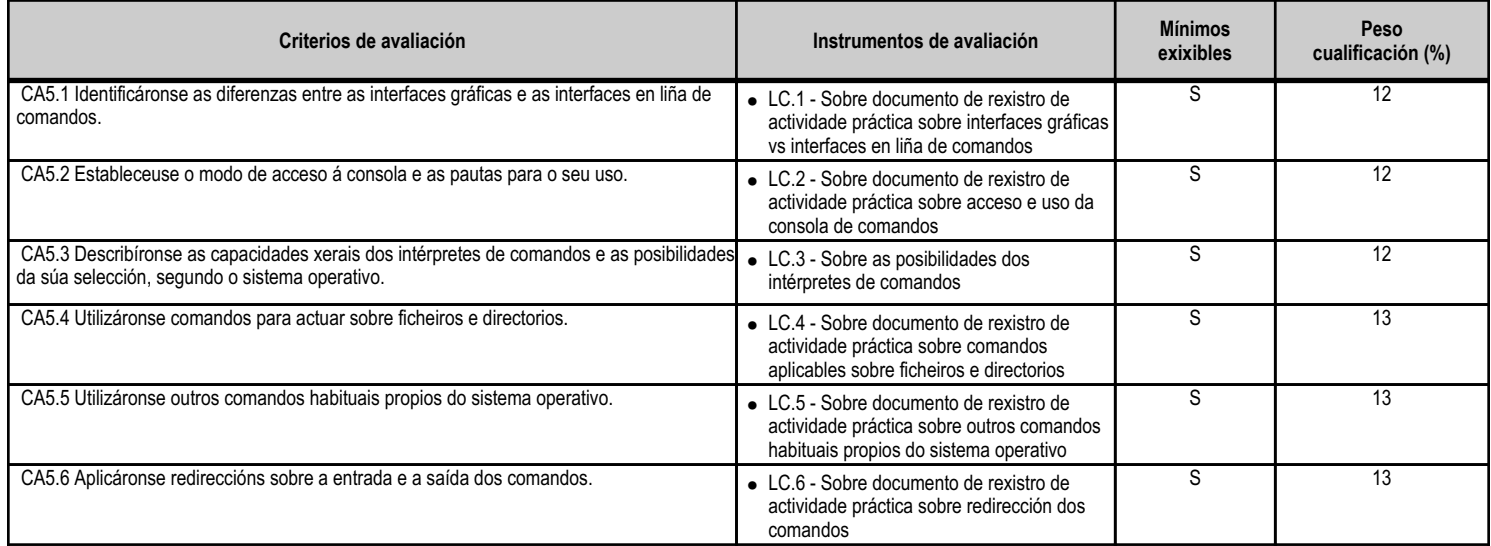

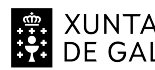

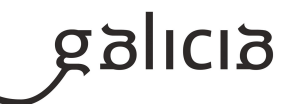

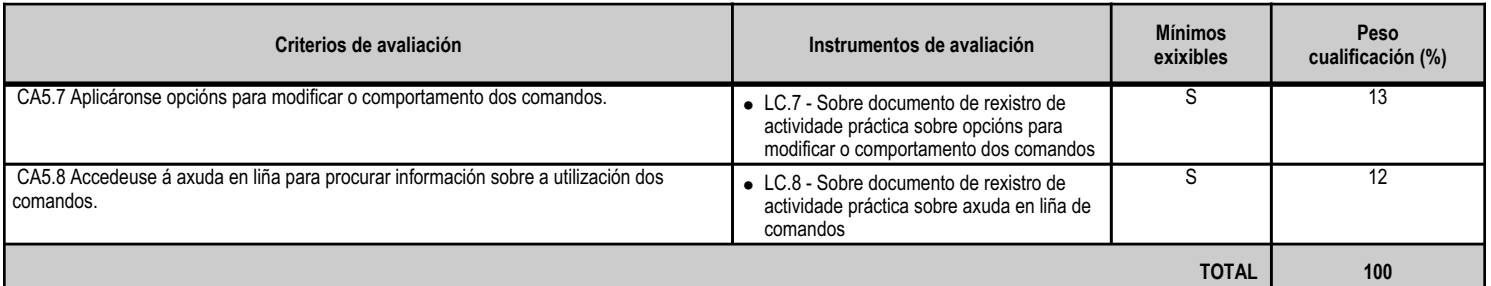

#### **4.6.e) Contidos**

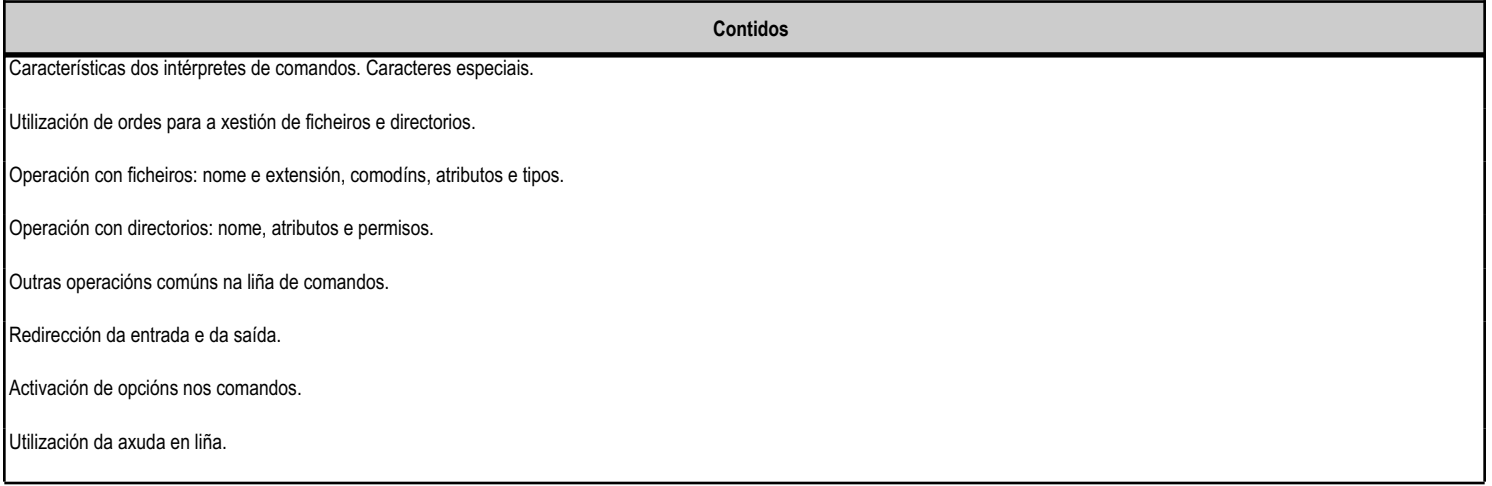

#### **4.6.f) Actividades de ensino e aprendizaxe, e de avaliación, con xustificación de para que e de como se realizarán, así como os materiais e os recursos necesarios para a súa realización e, de ser o caso, os instrumentos de avaliación**

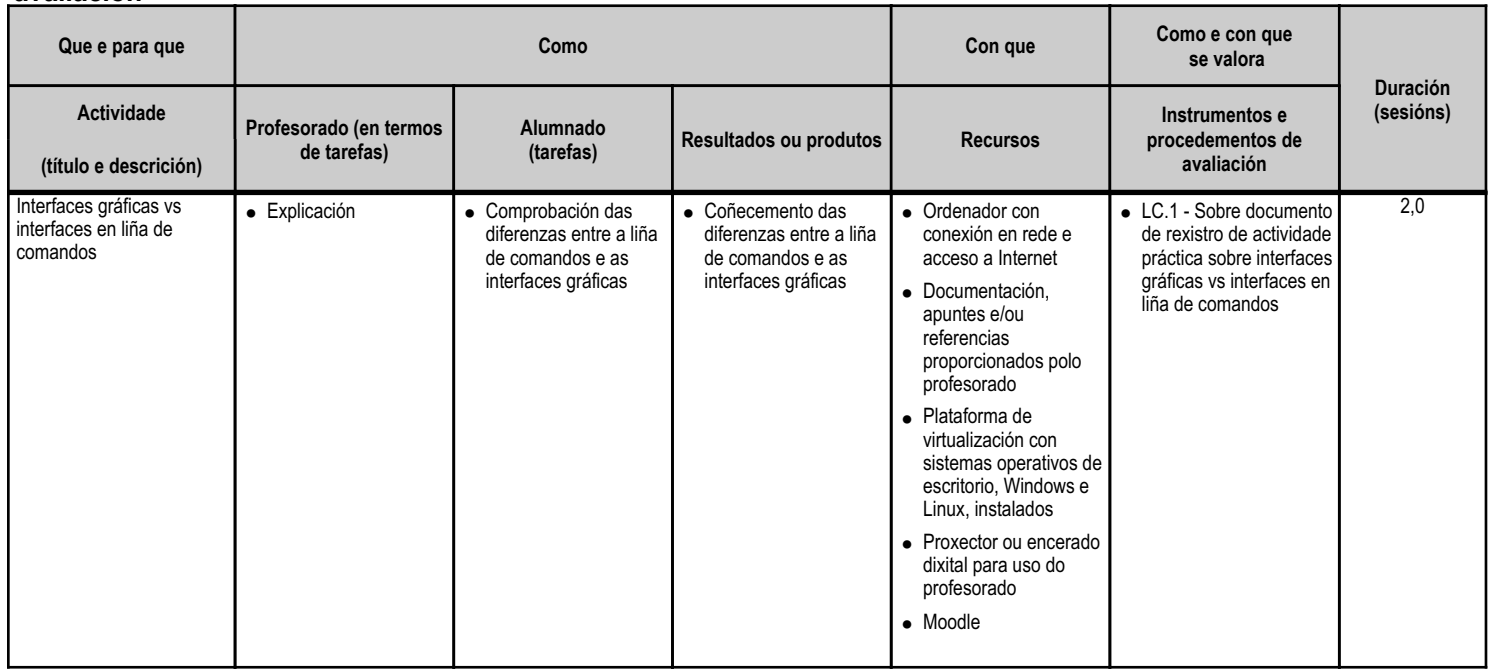

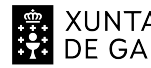

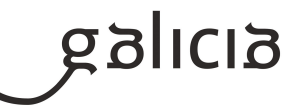

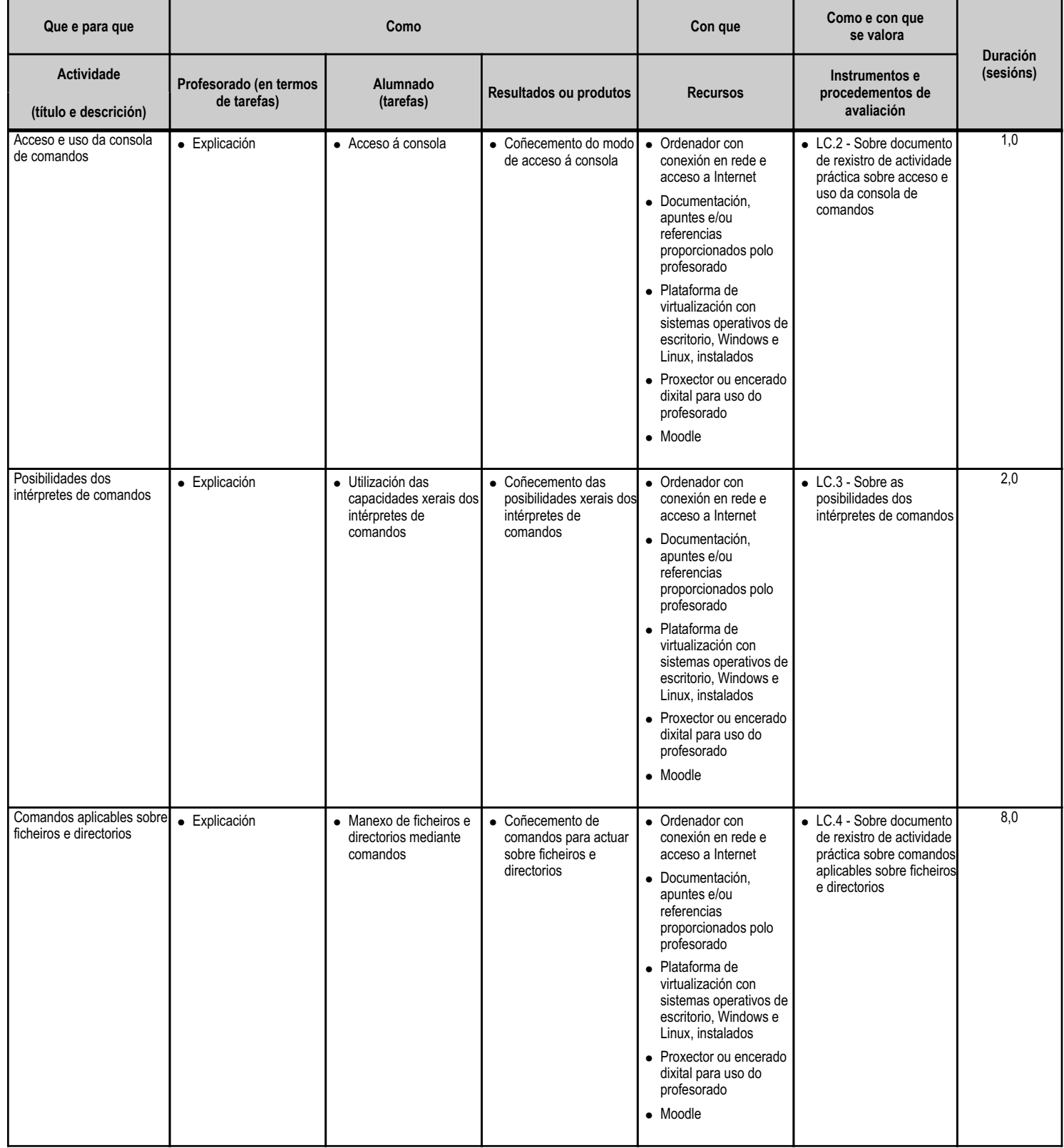

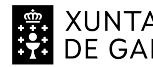

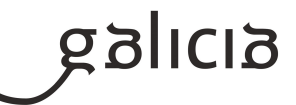

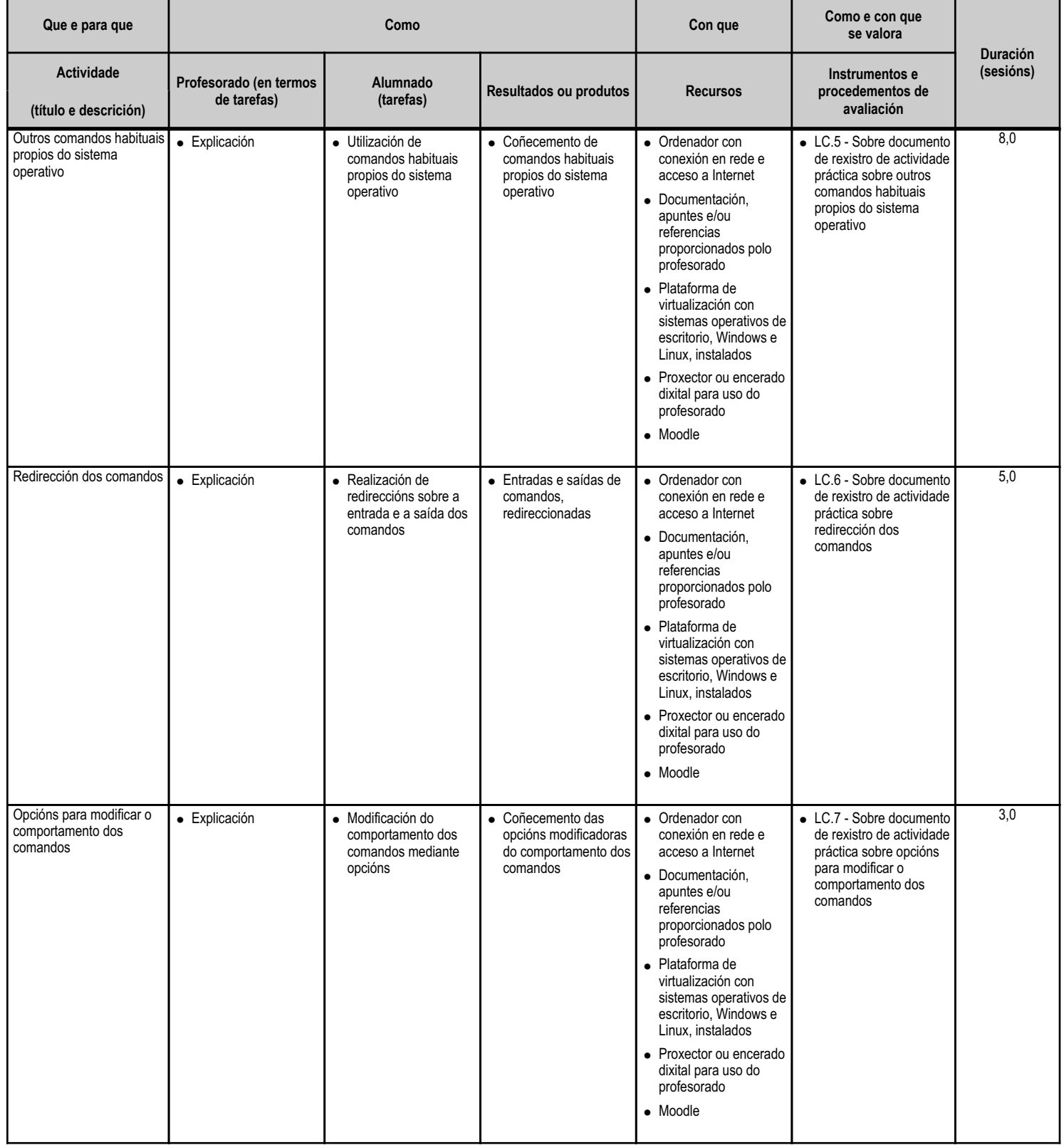

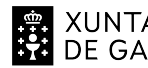

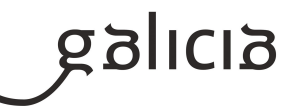

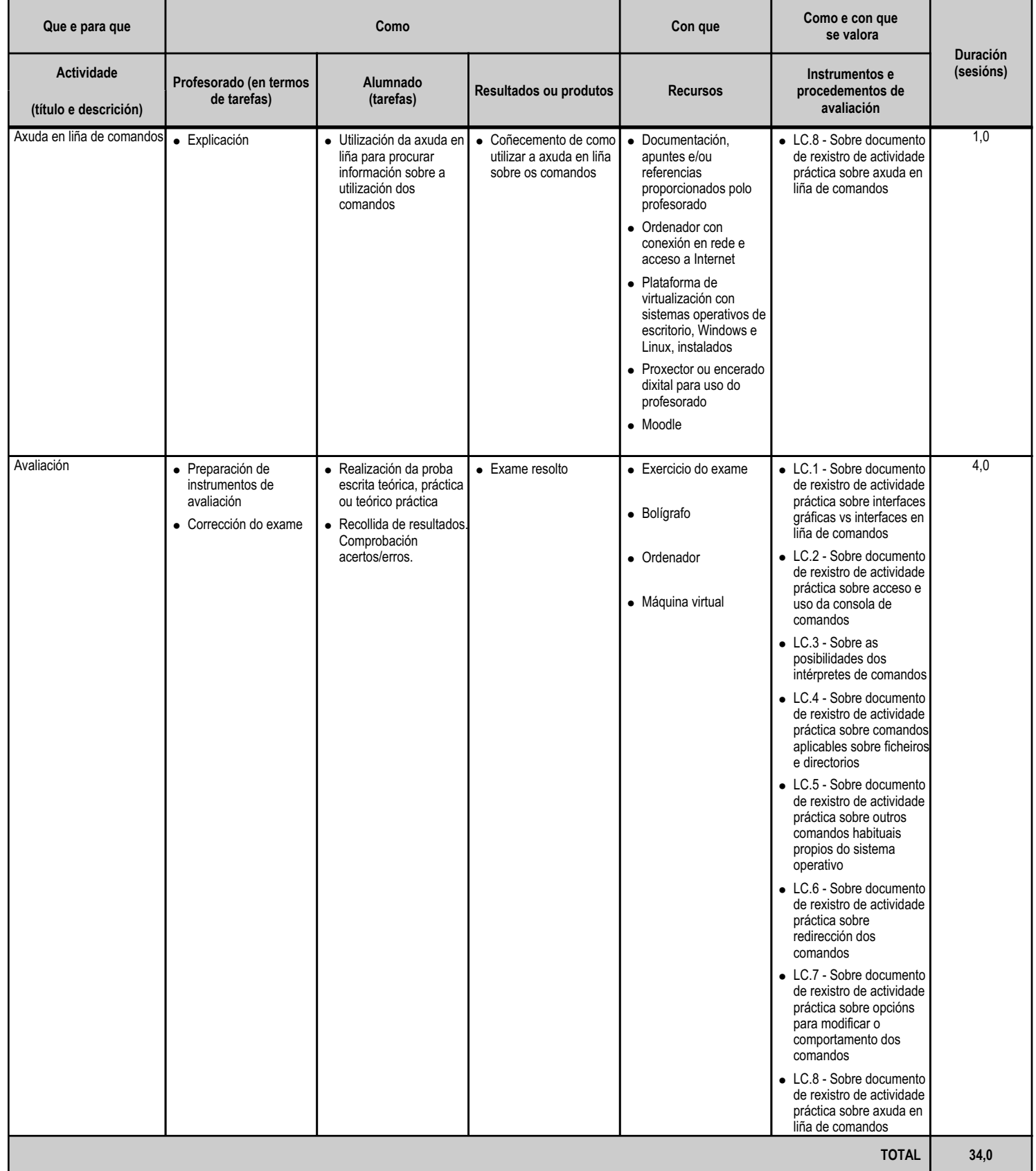

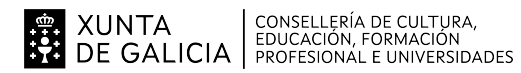

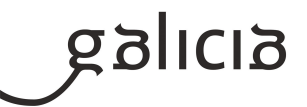

#### **5. Mínimos exixibles para alcanzar a avaliación positiva e os criterios de cualificación**

#### Mínimos exixibles:

Para acadar unha avaliación positiva teranse que alcanzar todos os resultados de aprendizaxe especificados no currículo. Para comprobar se se alcanzaron usaremos os criterios de avaliación indicados nas unidades didácticas sendo os CA mínimos exixibles indicados no apartado 4c de cada Unidade Didáctica.

Criterios de cualificación:

Cualificación de cada UD:

Cada UD avaliarase de foma autónoma en base aos CA que a conformen de 0 a 10.

A cualificación de cada UD virá dada polos traballos de obrigada entrega, que aportarán un 40% do total da nota da UD e que se cualificará de 0 a 10 puntos, e por unha proba, que pode ser práctica e/ou teórica, que aportará o 60% restante e que tamén se cualificará de 0 a 10 puntos. So se realizará unha proba por UD.

Se nunha UD no procedese a entrega de traballos, a proba aportará o 100% da cualificación da UD, e se nunha UD non procedese a realización de proba, ben teórica e/ou práctica, os traballos entregados aportarán o 100% da cualificación da UD.

Para que unha UD sexa superada o alumno deberá obter unha nota mínima de 5 puntos en cada unha das partes que se cualifiquen. E para superar unha UD a cualificación resultante da UD deberá ser igual ou superior a 5 puntos.

Aqueles exames non realizados, sen causa xustificada, consideraranse suspensos e cualificaranse cun 0.

A copia, ou a tentativa de copia, durante a realización dun exame implicará unha cualificación de suspenso nesa proba, cunha nota de 0, de todo o alumnado implicado.

Unha práctica copiada implicará unha nota dun 0 para todo o alumnado implicado.

No caso de que o alumno chegue a un examen/proba pasados os 10 minutos de inicio da proba/exame non se permitirá a realización por parte do alumno salvo causa de forza maior debidamente xustificada, considerándose este como non presentado (nota do exame/proba cero).

Cualificación das Avaliacións:

A cualificación de cada avaliación virá dada pola media ponderada das UD que estean cualificadas nesa avaliación. Se a cualificación da avaliación é igual ou superior a 5 puntos pero algunha UD está cualificada cunha nota inferior a 5 puntos, a nota máxima desa avaliación será de 4 puntos.

A cualificación da terceira avaliación corresponderase coa media ponderada das cualificacións das UD traballadas e avaliadas durante o curso. Se a cualificación da terceira avaliación é igual ou superior a 5 puntos pero algunha UD está cualificada cunha nota inferior a 5 puntos, a nota do máxima do módulo será de 4 puntos.

Cualificación final do módulo:

A cualificación final do módulo virá dada pola media ponderada das cualificacións das UD traballadas e avaliadas durante o curso. Se a cualificación do módulo é igual ou superior a 5 puntos pero algunha UD está cualificada cunha nota inferior a 5 puntos, a nota máxima do módulo

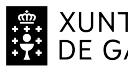

# XUNTA  $\left.\begin{array}{c} \text{CONSELLERÍA DE CULTURA} \\ \text{EDUCACIÓN, FORMACIÓN} \\ \text{PRE GALICALICIA} \end{array}\right\}$

# ANEXO XIII MODELO DE PROGRAMACIÓN DE MÓDULOS PROFESIONAIS

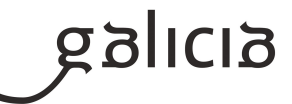

#### será de 4 puntos.

A cualificación final do módulo sempre será igual ou superior a cualificación da terceira avaliación.

Un mal uso das máquinas virtuais e do material posto a disposición do alumnado pode implicar, aparte das medidas disciplinarias que correspondan, a non superación do módulo.

#### Outros:

Está previsto que os exames se realicen de maneira presencial no instituto. Pero se nalgún suposto, non é posible realizar os exames de xeito presencial, serán substituídos por exames en remoto realizados por tandas. O sistema de avaliación será o anteriormente exposto.

Neste suposto, o docente resérvase o dereito de esixir a defensa da proba realizada aos alumnos que considere. Esta sería gravada, pois quedará como proba de avaliación, advertindo previamente ao alumno desta decisión.

## **6. Procedemento para a recuperación das partes non superadas**

#### **6.a) Procedemento para definir as actividades de recuperación**

Realizarase unha única recuperación de cada Unidade Didáctica.

Alumnado que teña o módulo pendente logo de realizar a 3ª avaliación:

Entre a 3ª avaliación parcial e a avaliación final de módulos do 1º curso deixarase un período de recuperación, non superior a 3 semanas (establecido desde a Xefatura de Estudos), e nese período repasaranse contidos e realizaranse prácticas que permitan o alumnado recuperar os criterios de avaliación pendentes. Na avaliación final, o alumnado será avaliado dos criterios que sexan mínimos exixibles e non os teña superados.

Se supera a/s proba/s de recuperación, a nota da avaliación final será a media ponderada das cualificacións obtidas avaliando todos os criterios de avaliación (de acordo coa fórmula descrita anteriormente no sistema de avaliación).

En caso de non aprobar todas as Unidades Didácticas, e sendo a cualificación final superior a 5 puntos, a nota final máxima será de 4 puntos.

#### Alumnado de 2º curso que teña o módulo pendente:

O alumnado de 2º curso co módulo pendente terá a opción de recuperalo antes do período da FCT. Para iso será avaliado do mesmo xeito e o mesmo día co grupo de 1º sempre que sexa posible, e terá que no mes de marzo ser avaliado dos criterios de avaliación que non foron avaliados aos alumnos de 1º.

Os alumnos deberán pórse en contacto co profesor a principio de curso para:

-Indicarlles os contidos que teñen que preparar.

-Explicarlles o tipo de proba que terán que superar.

-Proporcionarlles o material necesario.

-Concertar titorías de ser necesario.

-Indicarlles as datas e o lugar de realización das probas de avaliación.

Para superar esta proba deberase obter unha cualificación igual ou superior a 5 puntos en cada UD. A

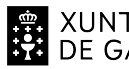

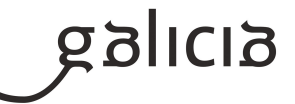

cualificación final será a media ponderada das cualificacións de cada unidade, tendo en conta como criterio de ponderación os pesos indicados para cada unidade na presente programación. Se a cualificación final é igual ou superior a 5 puntos pero algunha UD está cualificada cunha nota inferior a 5 puntos, a nota será de 4 puntos.

#### Outros:

Se os exames se fixeran de xeito telemático por causas sobrevindas, o docente resérvase o dereito de esixir a defensa da proba realizada aos alumnos que considere. Esta sería gravada, pois quedará como proba de avaliación, advertindo previamente ao alumno desta decisión.

# **6.b) Procedemento para definir a proba de avaliación extraordinaria para o alumnado con perda de dereito a avaliación continua**

A nota dos alumnos e alumnas que perderan o dereito a avaliación continua calcularase do seguinte xeito:

\* 100 % nota dunha proba na cal examinarase ao alumnado dos contidos de todo o módulo.

Aínda que un alumno ou alumna perda o dereito á avaliación continua, poderá continuar realizando as actividades ordinarias previstas, sempre e cando non impliquen risco para si mesmos, o resto do grupo, a profesora ou as instalacións. Non obstante, non poderán esixir que se lles avalíen ditas actividades nin as probas/exames.

Esta proba poderá ser teórica, práctica ou teórico/practica.

Para superar esta proba deberase obter unha cualificación igual ou superior a 5 puntos en cada UD. A cualificación final será a media ponderada das cualificacións de cada unidade. O criterio de ponderación, será o peso de a cada unidade sobre o peso total das unidades didácticas impartidas ao longo do curso. Se a cualificación final é igual ou superior a 5 puntos pero algunha UD está cualificada cunha nota inferior a 5 puntos, a nota máxima será de 4 puntos.

Esta proba poderá dividirse en dúas partes, unha teórica e outra práctica.

Para poder prepararse como é debido estes alumnos deberán de porse en contacto co profesor para:

- + Indicarlle os contidos que teñen que preparar.
- + Explicarlle o tipo de proba que terán que superar.
- + Proporcionarlle o material necesario.
- + Concertar titorías de ser necesario.

Todo esto durante o período de recuperación establecido pola Xefatura de estudos.

# **7. Procedemento sobre o seguimento da programación e a avaliación da propia práctica docente**

O seguimento da programación realizarase na aplicación informática dispoñible en http://www.edu.xunta.gal/programacions, o cal reflectirá o grao de cumprimento con respecto á programación e a xustificación razoada no caso de desviacións. A programación será revisada ao inicio de cada curso académico á vista da experiencia do curso anterior e outras circunstancias. O referido seguimento e revisión constará nas correspondentes actas do departamento ou, de ser o caso, do equipo docente do ciclo.

Para a avaliación da práctica docente terase en conta a enquisa que se lles pasa dende o centro.

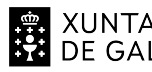

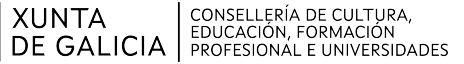

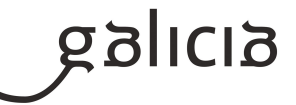

Para que os alumnos poidan avaliar dun xeito máis adecuado a práctica docente terán a súa disposición tanto o currículo do módulo como a programación.

## **8. Medidas de atención á diversidade**

## **8.a) Procedemento para a realización da avaliación inicial**

Para un coñecemento inicial das características do alumnado é necesario recadar información. A información pode tomarse de diversos orixes:

Os informes individualizados de avaliación da etapa anteriormente cursada, se o centro os tivese ou se os alumnos os achegan.

Os estudios realizados previamente: oficiais ou non.

Os informes ou ditames específicos do alumnado discapacitado ou con necesidades educativas especiais que poida haber no grupo.

A experiencia profesional previa do alumno.

A observación do alumnado e as actividades realizadas nas primeiras semanas do curso.

O cuestionario que o departamento de Orientación do centro, pasa ó titor.

Esta avaliación inicial e para un mellor coñecemento do alumnado, e para poder adaptar as ensinanzas o nivel do mesmo, pero en ningún caso levará consigo cualificación para o alumnado.

A continuación o profesorado do ciclo reunirase (Avaliación inicial) co fin de:

- \* Tratar os aspectos que considere máis importantes do conxunto dos alumnos.
- \* Poñer en común os aspectos salientables de cada alumno en particular.
- \* Intentar identificar o alumnado con posibles necesidades específicas de apoio educativo.
- \* Valorar a información de interese que lle facilite o departamento de orientación.

Levaranse a cabo reunións coa persoa titora do grupo así como o departamento de orientación.

# **8.b) Medidas de reforzo educativo para o alumnado que non responda globalmente aos obxectivos programados**

Os alumnos que non respondan aos obxectivos programados poderán recibir novas explicacións dos conceptos non asimilados sempre e cando a temporalización do módulo o permita.

Este alumnado recibirá explicacións máis polo miúdo, tanto na hora de titoría, coma na clase cando o resto de compañeiros este a traballar noutro tipo de actividades.

Tentarase que as actividades teñan diferentes niveis de dificultade para así poder alcanzar todo os alumnado os mínimos exixibles.

#### **9. Aspectos transversais**

#### **9.a) Programación da educación en valores**

Aínda que non figure explicitamente no currículo, un principio pedagóxico básico aplicable durante o ensino é a educación en valores. Prestarase pois atención a aqueles aspectos do traballo e actitude do alumnado, relativos tanto á convivencia (respecto, tolerancia, comportamento e actitude dialogante), como ó desenvolvemento de hábitos de traballo (esforzo e responsabilidade no estudo, sentido crítico, iniciativa, curiosidade, interese e creatividade) valorándose, cando menos, os seguintes aspectos mínimos:

- Atención prestada.

- Traballo e participación diaria na clase, disposición positiva, comunicación e diálogo.

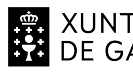

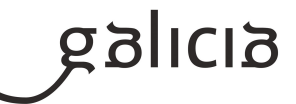

- Responsabilidade, aproveitamento do tempo, puntualidade e asistencia.
- Bo comportamento.
- Respecto ás normas, orde e coidado do material que se use.
- Costume de documentar os traballos.
- Utilización de escritura clara e lexible.
- Preocupación pola busca de eficiencia nas solucións presentadas.
- Preocupación pola adopción de criterios de optimización, rexeitando solucións correctas pero non óptimas.
- Iniciativa e capacidade investigadora,
- Valoración dos aspectos de estilo tanto na documentación e escritura, como na presentación de resultados.

- Colaboración nas tarefas de investigación que poidan xurdir, de forma que as responsabilidades estean equitativamente repartidas dentro do grupo: capacidade de traballo en grupo.

- Cooperación na superación de dificultades que se presenten ó grupo, cunha actitude tolerante cara as ideas e as actitudes do resto dos/as compañeiros/as.

#### **9.b) Actividades complementarias e extraescolares**

Tódalas actividades propostas polo Departamento de Orientación e outros equipos (como os do obradoiro de Igualdade, club de lectura...) que vaian dirixidas ó alumnado dos ciclos de informática e todas as actividades propostas polo Departamento de Informática. O departamento deixa aberta a porta á asistencia a conferencias e seminarios, que ou ben se planifiquen polo departamento ou ben vaian xurdindo no ámbito social e sexan consideradas de interese.

#### **10.Outros apartados**

#### **10.1) Publicidade**

Na primeira clase infórmase ao alumnado dos contidos da programación do módulo e dos criterios de avaliación, así como que terán unha copia para a súa consulta na aula virtual para que a poidan consultar. Medidas de corrección

#### **10.2) Medidas de corrección**

- Se un alumno/a emprega de forma incorrecta o material da módulo (equipos informáticos,...) poderáselle retirar o acceso ao mesmo durante un período a estimar polo profesor, segundo a gravidade do asunto.

- De xeito xeral non se permitirá o uso do mobil. O profesorado reservase o dereito de que nalgún caso, por motivos debidamente xustificados ou por ser requeridos ou necesarios para determinadas actividades, pode permitir o seu uso de forma puntual.

#### **10.3) Normas da aula**

- Na aula non se permitirá o emprego de dispositivos móbiles, no caso de atopar un alumno empregando un dispositivo móbil avisarase de que o garde se tras avisalo non o garda requisarase o móbil ata o final da xornada.

- A hora de chegada a clase non se pode superar os 10 minutos dende cando toca o timbre, en caso de superalos permitirase a entrada na aula pero porase falta de asistencia. En caso de chegar entre os 4 e 10 minutos porase falta de puntualidade.

- A hora de realizar exames ou probas teóricas/prácticas non se permitirá realizar o exame a aquel alumno que chegue pasados 10 minutos do inicio da proba/exame, salvo caso de forza maior ben xustificada. No caso de chegar pasados eses 10 minutos considerarase non presentado e

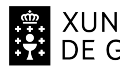

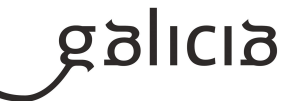

terá a nota dun cero.